# il GAZZETTINO

3/2009

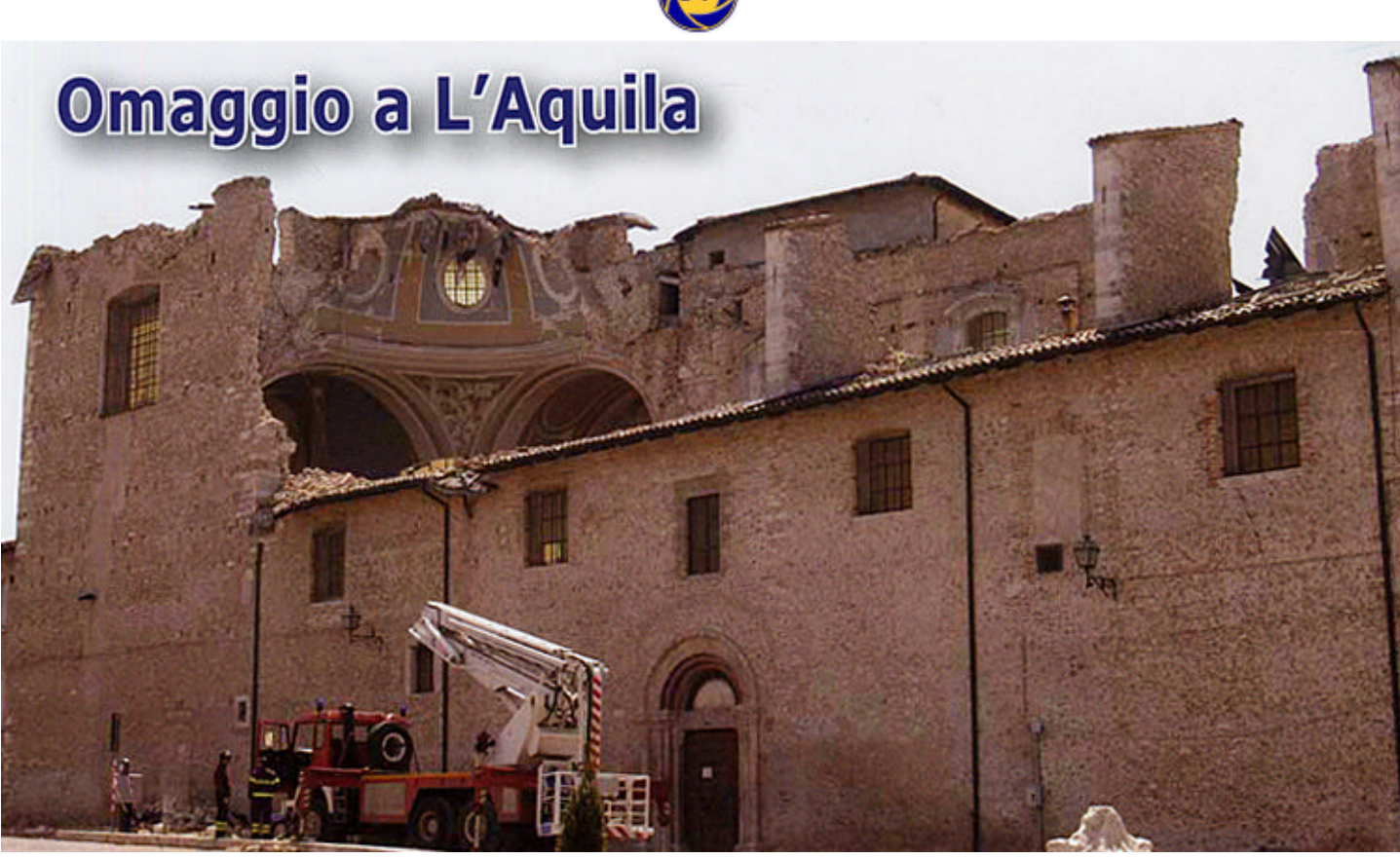

Venti secondi di terrore, la terra che ribolle, macerie e distruzione: alle ore 3.32 della notte del 6 aprile scorso L'Aquila è stata sconvolta da una violenta scossa del 5,8 della scala Richter. Alla fine si conteranno 298 morti e oltre 1.500 feriti. Sbriciolati decine di edifici e monumenti nel centro storico, ore di ansia davanti alla Casa dello Studente da cui verranno poi estratti i cadaveri di 8 ragazzi. Ma lutti e dolori anche nei paesi e frazioni, ridotti in polvere come Onna, che diventerà poi la località martire del sisma. Imponente la macchina dei soccorsi guidati dalla Protezione Civile, l'Italia intera si stringe intorno agli aquilani: nei giorni successivi il premier Silvio Berlusconi accenderà i riflettori e l'attenzione sulla città con la decisione di spostare il G8 previsto alla Maddalena nel capoluogo abruzzese sconvolto dal sisma. Il culmine verrà poi raggiunto con la visita di Benedetto XVI nelle terre martoriate il 28 aprile. Oltre 60 mila gli sfollati, di cui 30 mila nelle tendopoli allestite nei campi gestiti da volontari e Protezione Civile e il resto negli alberghi della costa adriatica. Finito il sisma resta la paura: non si contano più le scosse per uno sciame che non smette di terrorizzare gli sfollati. Le verifiche provano che oltre la metà delle case è agibile, ma gli aquilani restano fuori dalle loro abitazioni perché non è solo la terra a continuare a tremare, ma anche le persone, per i ricordi e lo choc.

Giovanni Lufino, segretario regionale UIF dell'Abruzzo, ha dedicato al tragico evento che ha sconvolto una intera regione, i versi che seguono, molto toccanti e pieni di significato.

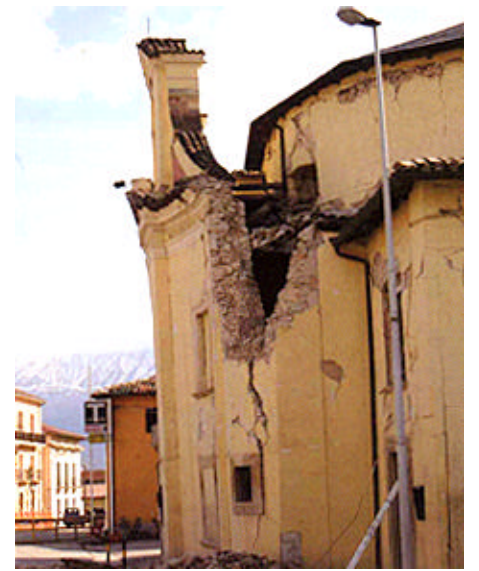

Omaggio a L'Aquila *Ferita al cuore, nel buio della notte, scossa dal suono tonante della terra, ti sei svegliata dal dolore straziante di ogni abitante.*

*Porti il nome di un nobile uccello, la tua storia scorre nel tempo, sei nata da 99 castelli ornati da merli.*

*Avvolta da antiche vesti, tra le tue vie son passato, alla tua beltà mi sono inchinato; mistero e antico ho respirato.*

*Distesa ai piedi del Grande Sasso, maestoso e imponente, avvolta da un candido velo,come una Dea stendi le tue braccia con amore e sentimento.*

*Non piangere /Aquila me, con le tue ali ti innalzerai, dalle tue rovine risorgerai come avvenne a Gerusalemme.*

Giovanni Lufino - Pescara 13/04/09

#### **Errata corrige**

Nel precedente numero del "Gazzettino" nell'articolo pubblicato a pag.18 dal titolo "Il fascino delle Madonie" di Ennio Demori, erroneamente si è scritto che l'escursione del gruppo UIF di Palermo si era svolta attraverso i paesi delle Madonie di Mezzojuso, Villafrati e Cefalà Diana .

In effetti i tre paesi citati non ricadono nel comprensorio delle Madonie ma più a sud ovvero lungo la statale che collega Palermo ed Agrigento. Ci scusiamo per l'involontario errore.

#### **IL GAZZETTINO FOTOGRAFICO**

Periodico di arte fotografica e cultura Organo Ufficiale dell'Unione Italiana Fotoamatori "onlus" Aut. Trib. di Reggio Calabria n. 2 del 13/02/1987

> **Direttore Responsabile:** Matteo Savatteri

**Direttore Editoriale:** Giuseppe Romeo

**Capo Redattore:** Luigi Franco Malizia

**Hanno collaborato a questo numero:** Marca Barone, Nino Bellia, Martina Campolongo,Fabrizio Castorina, Ennio Demori, Giuseppe Fumia, Pietro Gandolfo, Luigi Franco Malizia, Giovanni Lufino, Fabio Pedrotti, Francesco Sanfilippo

**Direzione Editoriale:**

Via DeL Seminario, 35 89132 Reggio Calabria E-mail: pinoromeorc@email.it Sito UIF http://www.ulf-net.com

**Stampa:** Effegieffe Arti Grafiche - Messina

Ogni Autore è Responsabile di quanto forma oggetto delle foto

## **Fabrizio Castorina alla Biennale di Venezia**

Fabrizio Castorina,segretario provinciale UIF di Trieste, ha partecipato dal 4 al 30 giugno scorsi, ad una collettiva di diciannove artisti ospitata nella sede UCI di Venezia allocata nella stupenda scaletta di San Zaccaria. L'interessantissima esposizione ha fatto parte degli eventi collaterali alla 53<sup>ª</sup> Biennale d'Arte di Venezia di quest'anno e rientra nel progetto denominato "Blue Zone" che deriva il proprio nome dalla dominanza del colore blù. Una serie di LCD è collocata su appositi supporti al centro di una galleria "abbandonata" illuminata da luci fredde e bluastre, dove alle pareti trovano posto dei dipinti coperti da coltre bianca.

La sensazione che ne deriva è posthuman poiché sembra prendere corpo l'ipotesi di un mondo in cui non ci sono più artisti, ma soltanto la vacuità delle parole che ripetono all'infinito il proprio pensiero sull'arte contemporanea e sul proprio lavoro. Gli schermi infatti riproducono i loro volti esangui che sembrano parlare "psittacisticamente", in una sorta di "verbigerazzione" senza senso, mentre il loro sguardo si perde nel vuoto. Castorina è stato presente all'evento con due opere che denunciano lo stato di profondo disagio fisico-psicologico delle Donne nell'ambito degli ambienti domestici.

In Italia, negli ultimi dodici mesi, un milione di donne ha subito violenza, fisi-

ca o sessuale. Solo nei primi sei mesi del 2008 ne sono state uccise 62, 141 sono state oggetto di tentato omicidio, 1805 sono state abusate. In Italia 6 milioni 743 mila donne dai 16 ai 70 anni hanno subìto violenze. In Europa il 12-15% delle donne subisce quotidianamente violenze domestiche che rappresentano la prima causa di morte tra i 16 e i 44 anni, ancora prima di cancro, guerre e incidenti. In una intervista rilasciata a Roberto Barzi, giornalista Parmense di whipart, Fabrizio Castorina afferma: "Biennale, di Venezia eventi collaterali, questa è la forma corretta. Il critico che mi ha proposto è un noto pittore figurativo monfalconese, Diego Valentinuzzi, che ha esposto nelle maggiori gallerie di tutto il mondo e che mi ha tenuto d'occhio per un periodo di tempo. Cosa potrei aspettarmi da pubblico e critica? Il mio sarà un messaggio forte, attuale, che spero venga recepito e ricordato nel migliore dei modi sia dal pubblico sia dalla critica. Un grazie particolare a Emiliano Bazzanella e Diego Valentinuzzi curatori della stessa. A Rossana Cagnolati per le foto della Biennale".

La partecipazione ad un evento così importante rappresenta per Castorina una affermazione lusinghiera e senza precedenti. Nato nel 1955 a Trieste, dove tuttora risiede, Fabrizio Castorina è noto

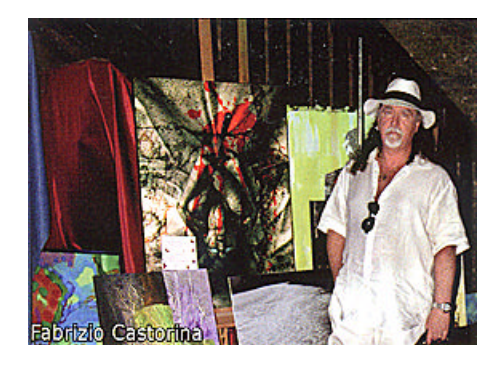

per la sua personalissima concezione, metafisica e visionaria, della fotografia. Con il disinibito ricorso alle tecnologie digitali, riesce a tradurre in immagini le più romantiche e fantastiche introspezioni del suo tormentato spirito. Art-director per la "Consulendo New Media Agency" di Roma, collabora con la New Sound Multimedia e con l'innovativo portale tematico PhotoGraphicDrops. Tra i suoi successi più recenti il Premio Internazionale con il patrocinio dell'Agfa in occasione del millenario della città di Gorizia, la partecipazione nel settore cinematografico sul set della fiction RAI "Orgoglio", la copertina del calendario 2005, sponsorizzato dalla OLYMPUS e alcune mostre in Argentina, Svizzera e Dubai.

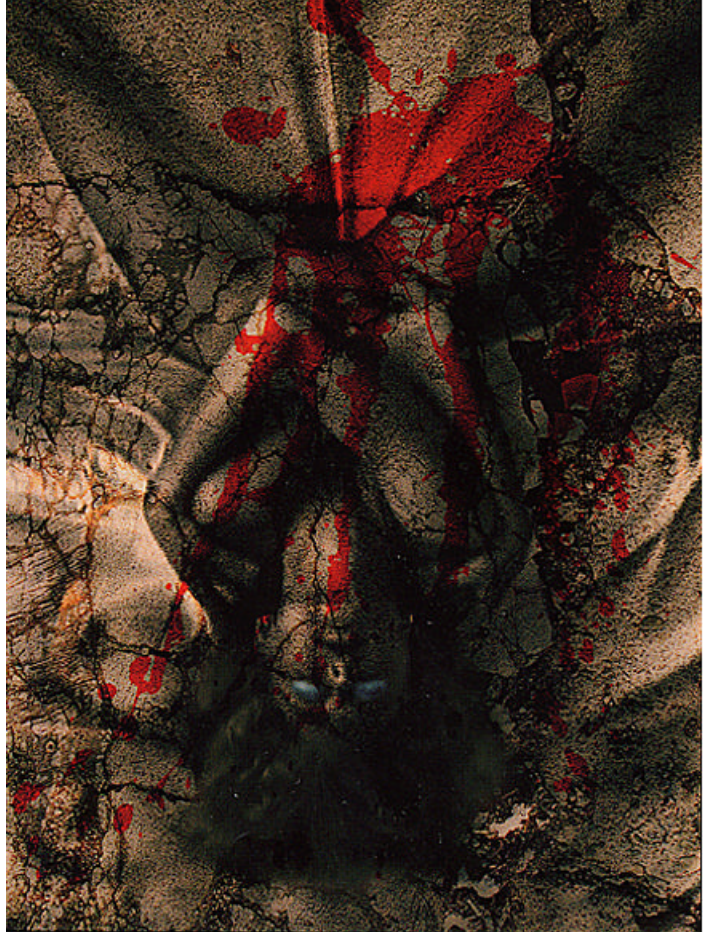

*iL GAZZETTINO FOTOGRAFICO - 3/2009 3*

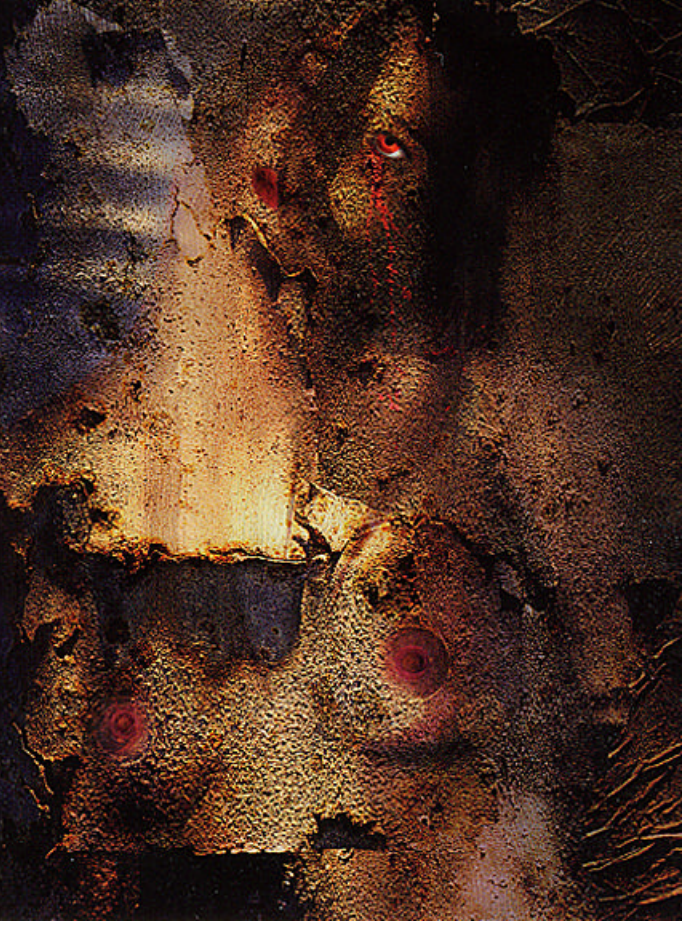

# **Tecnica** *INFRAROSSO*

#### **di Matteo Savatteri**

La tecnica dell'infrarosso ha sempre esercitato un grande fascino sugli appassionati di fotografia. Prima dell'avvento del digitale l'unico modo per realizzare delle riprese in infrarosso era quello di comprare costosi ed introvabili rullini di Kodak HIE Infrared o di MACO IR820C, caricarli nella fotocamera e, dopo aver stabilito per tentativi il tempo di esposizione, effettuare lo scatto. Ciò comportava alti costi sia per il materiale di ripresa, che per quello di sviluppo e stampa. Con l'arrivo del digitale invece il problema costi è stato superato perché, con l'ausilio di un semplice filtro, si può sperimentare liberamente e tentare strade diverse, semplicemente ripetendo lo scatto se il risultato non piace. Prima di passare alla descrizione delle procedure per ottenere delle belle immagini all'infrarosso, ritengo utile dare una brevissima descrizione di questo tipo di fotografia. Fotografare all'infrarosso è un modo particolarissimo e insolito di riprendere la realtà che ci circonda, al di là degli aspetti tecnici, si può dire che è una visione fiabesca del mondo, che può dare a chi ha voglia di provare e sperimentare grandi soddisfazioni. Lo spettro della radiazione luminosa è molto più ampio di quello che l'occhio umano può percepire, e fino all'avvento dei sensori CCD l'unico modo possibile per poter "vedere" cosa c'era oltre allo spettro del visibile era di utilizzare

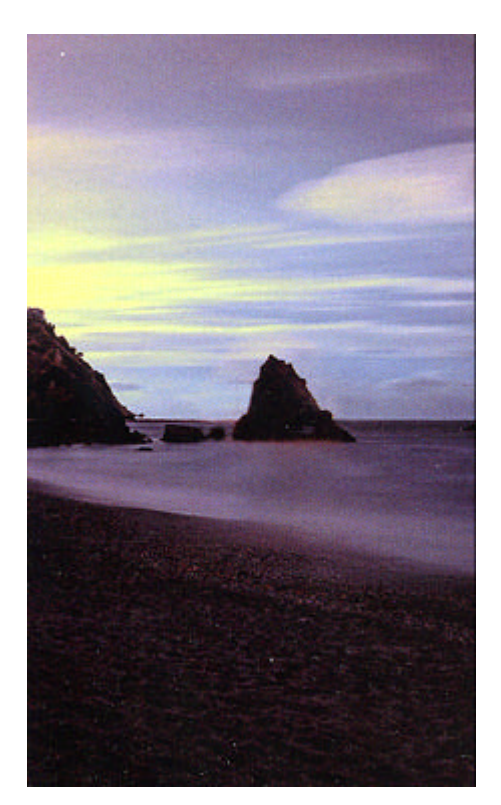

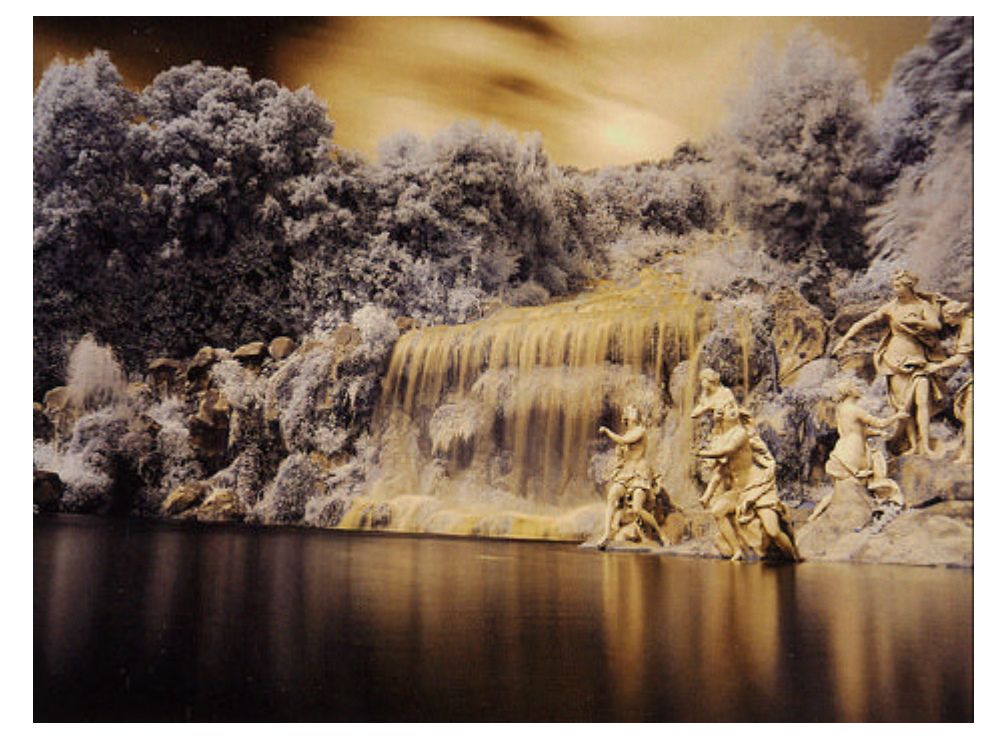

delle pellicole speciali in grado di rendere visibile anche l'invisibile. Il grosso vantaggio dato da questo tipo di ripresa è di poter realizzare degli scatti anche in condizioni di foschia, perché la radiazione infrarossa la attraversa senza grossi problemi permettendoci di ottenere una visibilità ed una nitidezza non sempre disponibile nella fotografia classica sia a causa delle condizioni meteorologiche sia a causa del continuo aumento dell'inquinamento atmosferico. Diciamo subito che con qualsiasi fotocamera digitale, reflex o compatta, purchè abbia lo scatto in modalità Raw, è possibile ottenere buone immagini all'infrarosso. Ciò di cui dobbiamo disporre è un filtro infrarosso da montare sull'obiettivo. Questo filtro, uguale a tanti altri nella forma, non è trasparente anzi è un vetro di colore nero che non consente di guardarci dentro. Il riferimento è al filtro IR Hoya R72, facilmente reperibile e senza dubbio uno dei più efficaci. C'è anche il P007 Cokin, di colore arancione scuro e di forma quadrata,che consente di vedere ciò che si sta inquadrando. Personalmente preferisco il primo. Oltre al filtro occorrono un treppiede e uno scatto flessibile, necessari per i tempi di esposizione piuttosto lunghi che l'infrarosso richiede. Quali sono i soggetti che meglio si prestano per questo genere di fotografia ? Paesaggi montani e marini, vegetazione, ruderi con accanto alberi, ruscelli sono i soggetti migliori ma ciò non esclude altri soggetti del tutto diversi. Passiamo adesso al settaggio

della fotocamera: messa a fuoco e modalità di ripresa vanno messe in manuale, scatto in Raw, bilanciamento del bianco "Incandescente" o "Tungsteno", sensibilità ISO 100 oppure 200, diaframma tra 8 e 11, tempo di esposizione 15 secondi se stiamo fotografando con il sole a picco. Ovviamente questi dati si riferi scono a riprese effettuate con Nikon D200 o D700 per cui con fotocamere di tipo e marca diversi occorre fare delle prove accorciando o allungando il tempo di esposizione. Fissata la fotocamera sul cavalletto, si inquadra la scena da riprendere (senza aver montato il filtro IR), si effettua la messa a fuoco manuale quindi si monta il filtro IR sull'obiettivo facendo attenzione a non spostare la ghiera di messa a fuoco *(sembra difficile, ma è tutto molto semplice)* e si scatta con lo scatto flessibile montato nell'apposito attacco presente sulla fotocamera. Dopo l'esposizione otterremo una immagine con un velo rosso marcato, come quella che viene mostrata nella foto n.1.

A questo punto la fase di ripresa è terminata ed occorre passare alla "post produzione" o "sviluppo" del file al computer. Dallo scatto effettuato possiamo ottenere foto all'infrarosso sia in bianco e nero che a colori. Ovviamente avremo bisogno di alcuni software come Photoshop o quelli creati dai produttori delle fotocamere digitali come ad esempio il Nikon Capture per le Nikon o il Zoombrowser per la Canon e così via.

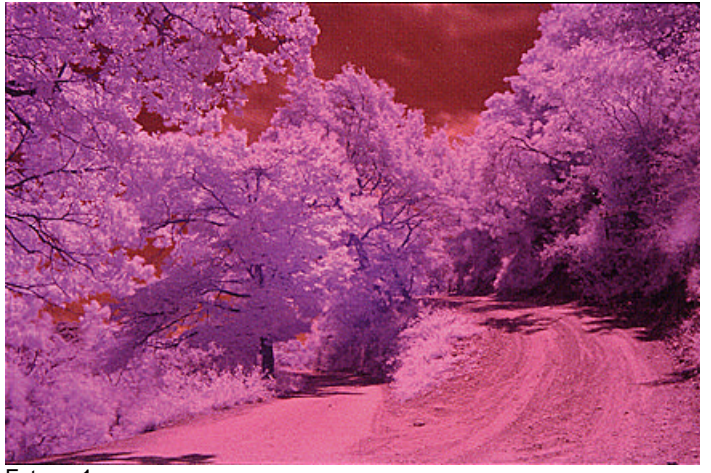

Foto n. 1

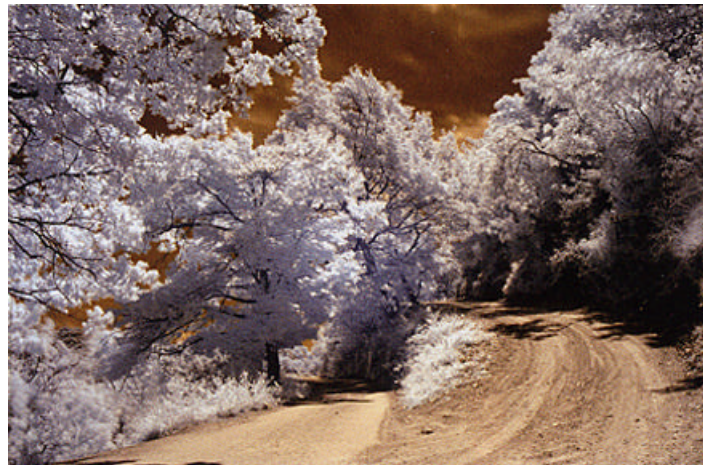

Foto n. 2

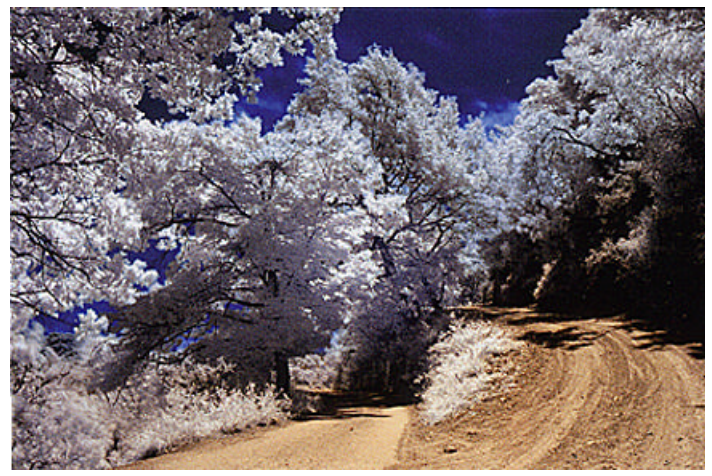

Foto n. 3

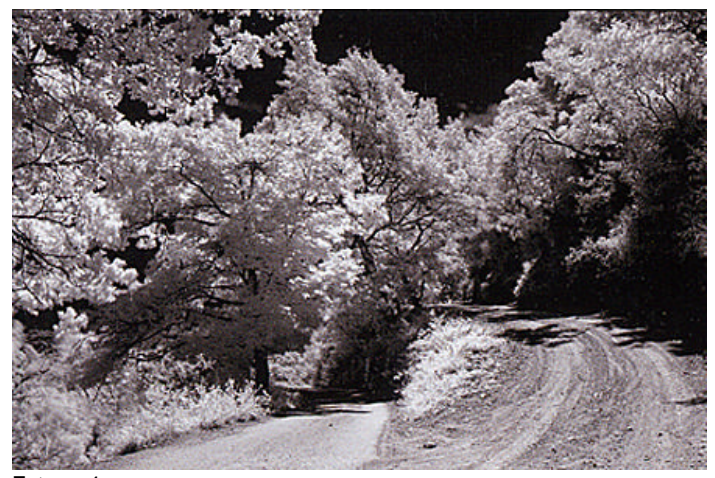

#### *iL* GAZZETTINO FOTOGRAFICO - 3/2009 Foto n. 4

#### **Post produzione con Nikon Capture e Photoshop**

Apriamo il nostro file Raw con Capture e la prima operazione da fare è quella di togliere il velo rosso dalla foto.

Clicchiamo nel menù di destra su "Impostazioni fotocamera" quindi su "Imposta temperatura colore" e selezioniamo "Imposta punto di grigio" e "Usa punto singolo". Clicchiamo su "Avvia" e spostiamoci col mouse sulla foto.

Con la pipetta clicchiamo sul punto più scuro della foto e subito vedremo la scomparsa del velo rosso e otterremo dei colori "inverosimili" *(cielo giallo, vegetazione bianca etc.)*.

Adesso andiamo nel menù orizzontale in alto a sinistra e clicchiamo su "Regola" quindi su "Luminosità" e poi su "Livelli e curve". Nel menù a tendina "Livelli e curve" *(che si apre in basso a destra)* clicchiamo sulla seconda icona da sinistra ovvero "Auto contrasto" e, se necessario, regoliamo contrasto e luminosità con le freccette dei livelli.

A questo punto la post produzione potrebbe essere terminata (Foto n.2), ma se i colori ottenuti non ci soddisfano in pieno salviamo l'immagine in JPG e passiamo a Photoshop.

Se vogliamo ottenete un cielo blu *(invece di giallo)* apriamo la nostra immagine quindi andiamo in "Immagine> Regolazioni>Miscelatore canali". Nella finestra che si apre in "Canale in output" selezioniamo "rosso" quindi al posto di +100 nel rosso mettiamo zero e più sotto, nel blu al posto di zero mettiamo 100. Ripetiamo l'operazione selezionando in "Canale in output" il blu e mettiamo al posto dello zero in rosso il valore 100 ed al posto di 100 nel blu mettiamo zero. A questo punto avremo un bel cielo blu e la nostra foto è bella e pronta (Foto n.3). Se vogliamo ottenere un infrarosso in bianco e nero non resta altro da fare che la conversione e se occorre modificare il contrasto e la luminosità (Foto n.4).

#### **Post produzione solo con Photoshop**

Se non si dispone dei software Nikon Capture, Canon etc. si può operare solo con Photoshop. Apriamo il file in Raw e con la pipetta "Bilanciamento del bianco" *(la terza icona da sinistra nel menù in alto)* clicchiamo in un punto molto chiaro dell'immagine *(meglio su una foglia)*, poi dal menù laterale aumentiamo il contrasto sino ad un valore di 50-60 ed infine clicchiamo,in basso, sul pulsante "Apri immagine". Adesso bisogna diminuire la dominante rossa: clicchiamo su "Immagine>regolazione>curve". Il metodo per ottenere il settaggio migliore delle curve è quello di utilizzare lo strumento contagocce. Abbiamo tre pipette cioè: quella a sinistra serve per marcare il nero, quella in mezzo per marcare il grigio, quella a destra per marcare il bianco. Si procede a questo punto proprio selezionando il contagocce "nero" e cliccando sulla foto nel punto più scuro della stessa. La stessa cosa si fa con il contagocce "bianco" selezionando il punto più "bruciato" della propria foto. Ora non rimane altro da fare che sistemare "luminosità e contrasto" ed i "livelli" dai relativi menù in "Immagine>regolazione".

Infine si attua la procedura "Miscelatore canali" già descritta. In ultimo si può agire anche con "Tonalità e saturazione" per migliorare questi due elementi. Per ottenere il b/n basta fare la conversione.

# **20° Premio Mallare 2009**

Il Concorso è stato organizzato dal Circolo Fotografico Torria ed il Video Foto Club "La Mela Verde" di Mallare con il patrocinio dei Comuni di Chiusanico e Mallare e dell'UIF *(Unione Italiana Fotoamatori)*. La Giuria composta da Bruno Oliveri di Mallare (SV), Consigliere Nazionale e Segretario provinciale UIF Savona, Giorgio Gambino di Palermo, membro Collegio Probiviri UIF, Massimo Barattini di Genova Delegato UIF, Valeria Parodi di Cengio (SV) e Fabio Delpino di Carcare Vice presidente Club "La mela Verde", dopo l'esame delle opere presentate dai 60 autori partecipanti al Concorso ha deciso di ammettere 44 opere per la sezione B/N e 61 per il colore e di assegnare i premi come segue:

#### **Sezione bianco e nero**

**1° premio** a Marco Zurla per l'opera:"Il vulcano"; **2° premio** a Enrico Gazzini per l'opera "Bimbi d'Africa"; **3° premio** a Paolo D'Eliseo per l'opera "Architettura urbana". Segnalazioni: Fabio Galanti per "On the road 2"; Anna Odello per "Rama ex bambino di strada".

#### **Sezione colore**

**1° premio** a Enzo Agate per l'opera "Erika"; **2° premio** a Giovanni Firmani per l'opera "La strada"; **3° premio** a Paola Volpe per l'opera "In catene" Segnalazioni: Marco Zurla per "Il tubo" Fabio Vivaldi per "Rio trexenda".

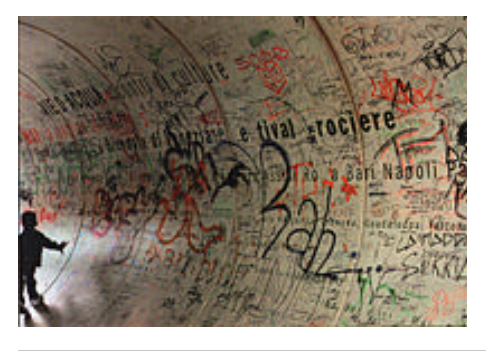

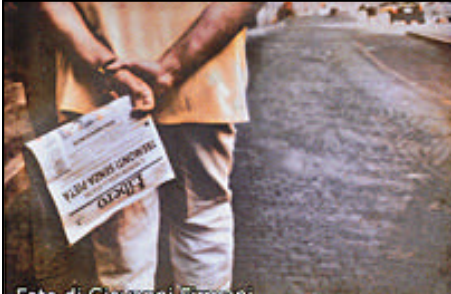

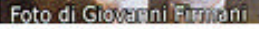

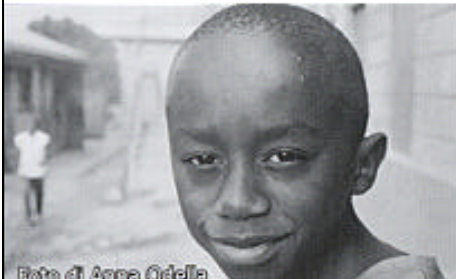

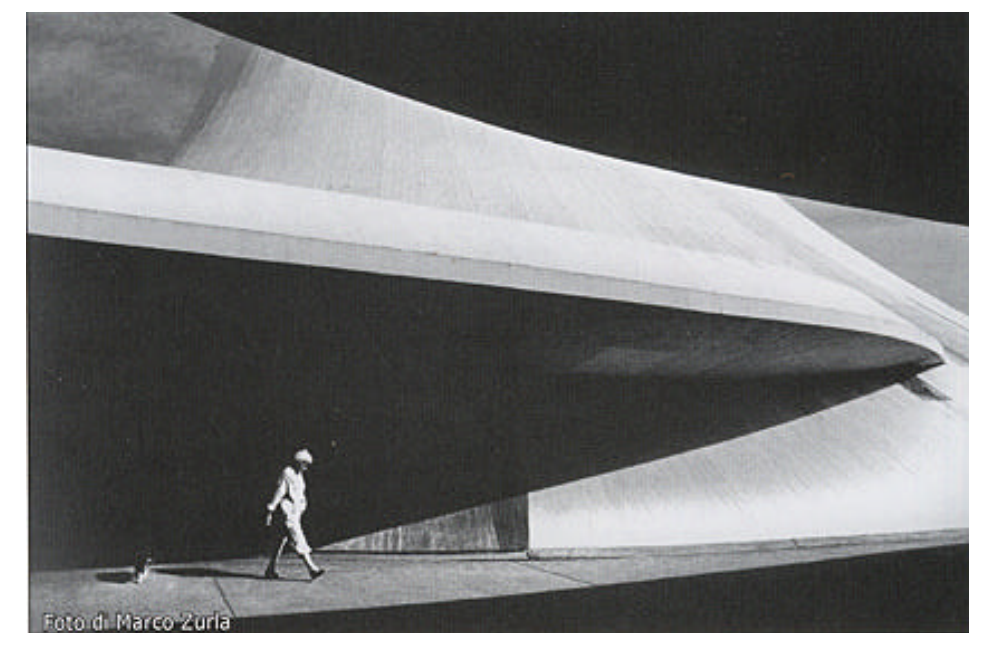

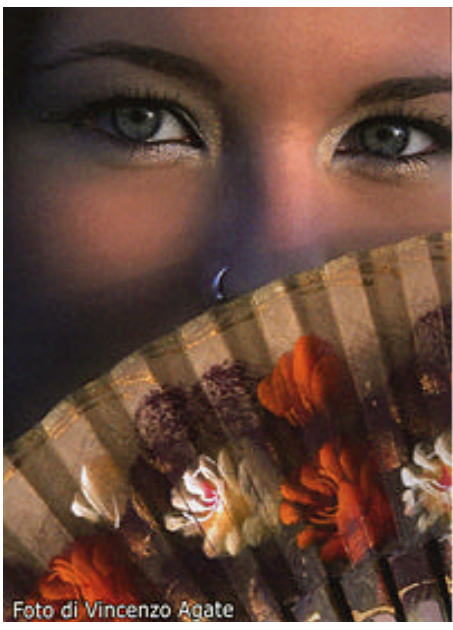

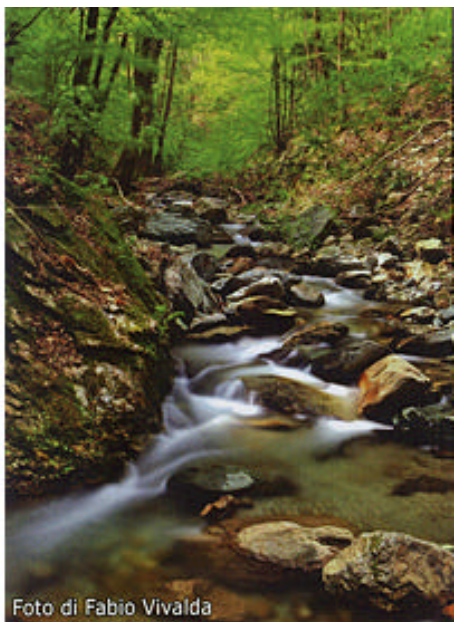

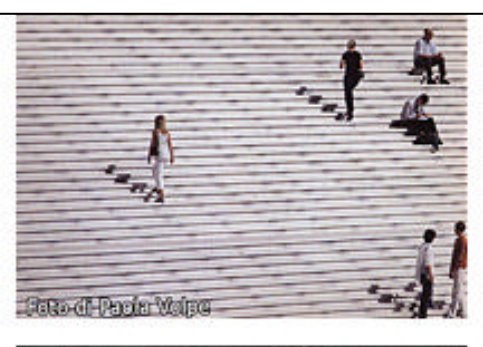

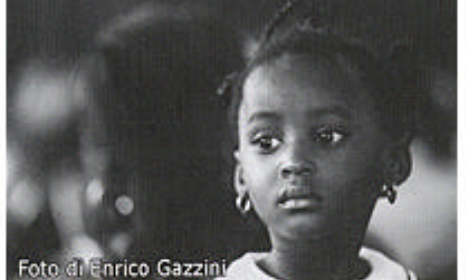

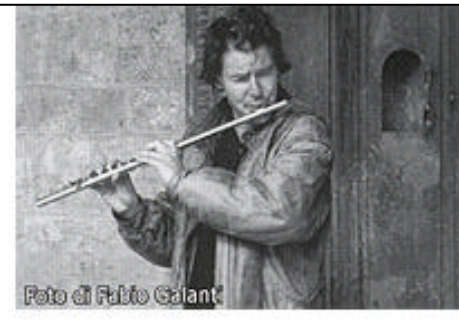

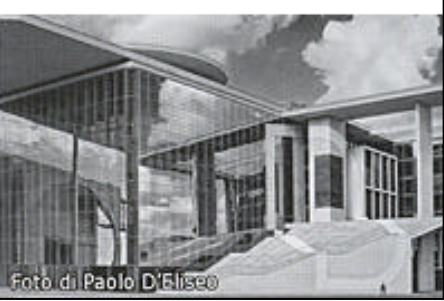

*6 iL GAZZETTINO FOTOGRAFICO - 3/2009*

# **21° Premio Torria 2009**

Il Concorso è stato organizzato dal Circolo Fotografico Torria ed il Video Foto Club La Mela Verde di Mallare con il patrocinio dei Comuni di Chiusanico e Mallare e dell'UIF *(Unione Italiana Fotoamatori)*. La Giuria composta da Pietro Gandolfo di Imperia, Consigliere Nazionale e Segretario regionale UIF, Franco Alloro di Sambuca di Sicilia (AG), Consigliere nazionale UIF e segretario provinciale di Agrigento, Marco Re di Imperia, Giampietro Pittalunga di Imperia e Giorgia Scamaldo di Imperia dopo l'esame delle opere presentate dai 60 autori partecipanti al Concorso ha deciso di ammettere 49 opere per la sezione B/N e 77 per il colore e di assegnare i premi come segue:

#### **Sezione Bianco e nero**

**1° premio** a Flavio Zurla per l'opera: "Metrò"; **2° premio** a Giovanni Gugliotta per l'opera "La Passione"; 3° premio a Paolo Stupazzoni per l'opera "Terremoto a Onna". Segnalazioni: Enrico Gazzini per "Bimbi d'Africa" Salvatore Guglielmo per "Dubrovinik"

#### **Sezione colore**

**1° premio** a Marco Zurla per l'opera "Giochi d'acqua"; **2° premio** a Gian Luigi Suman per l'opera "Firenz"; **3° premio** a Paola Volpe per l'opera "La scalinata" Segnalazioni: Bruno Testi per "Ombrelli"; Giorgio Paparella per "Firshermen".

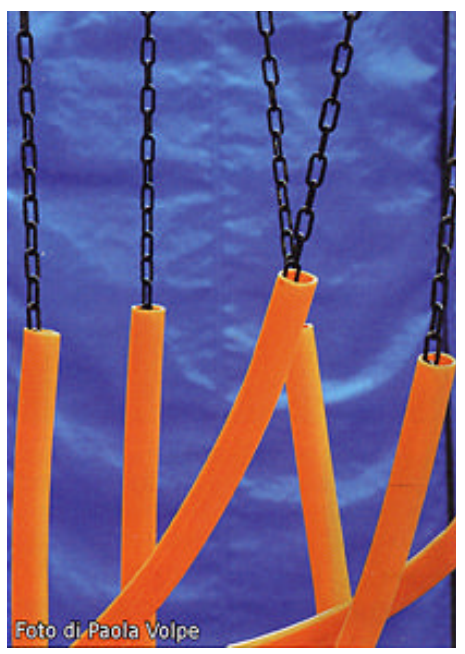

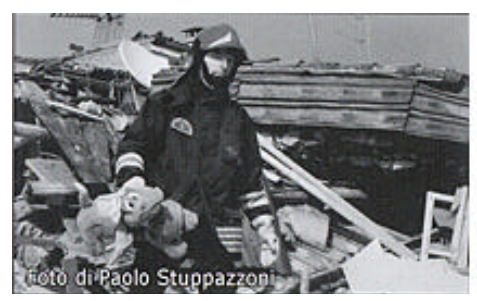

*iL* GAZZETTINO FOTOGRAFICO - 3/2009

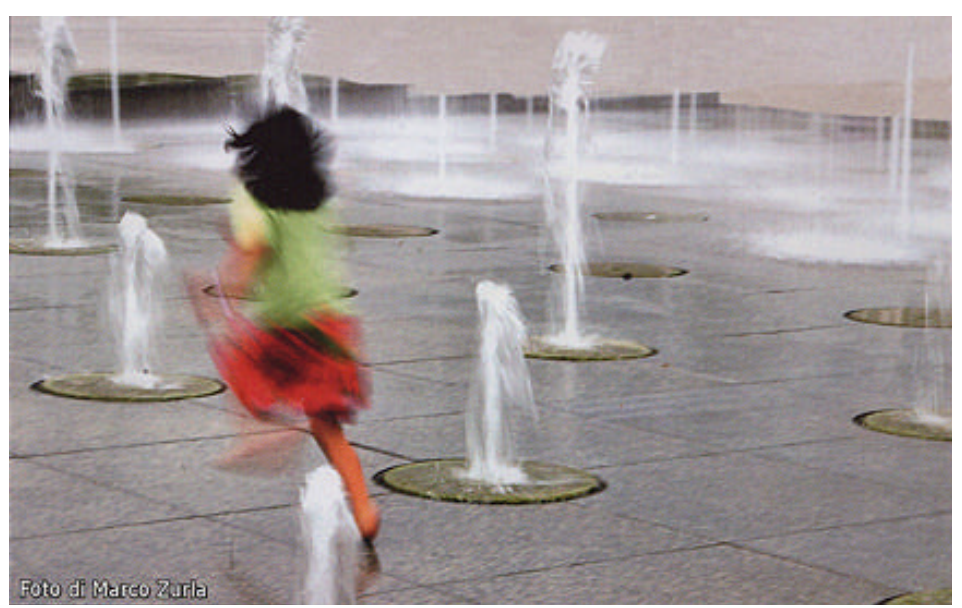

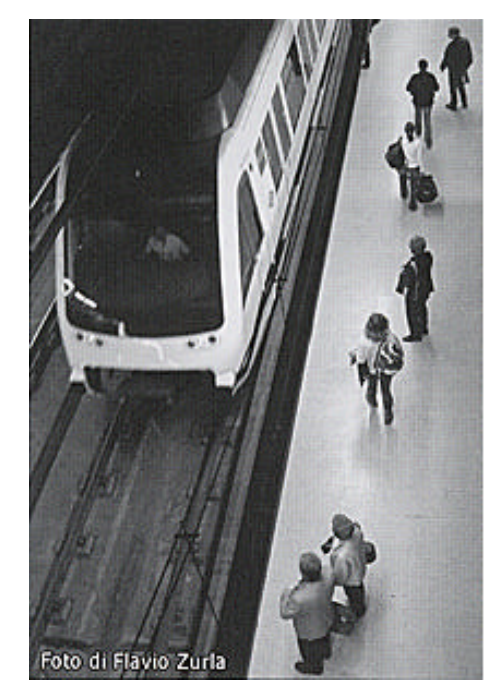

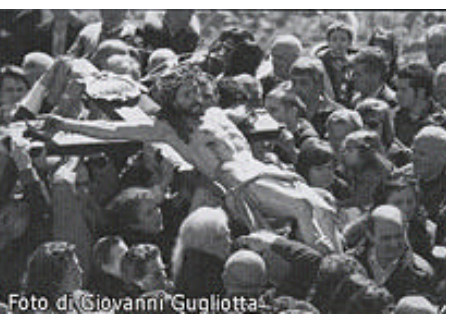

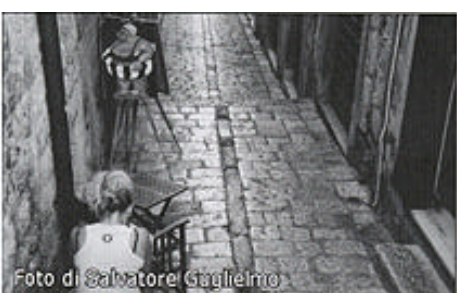

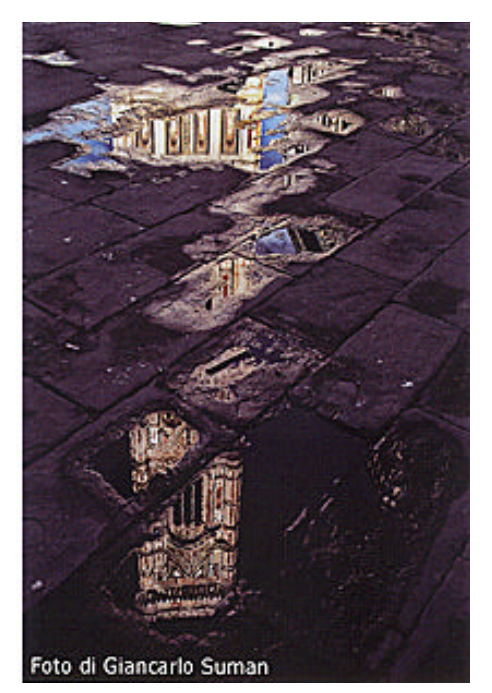

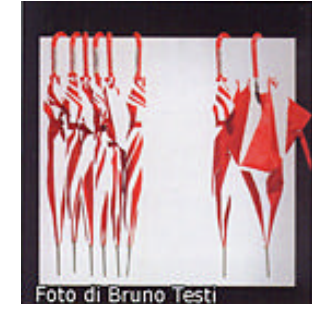

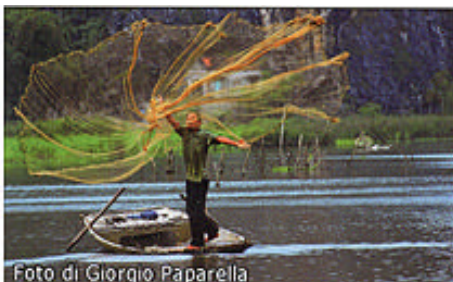

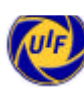

Visioni fotografiche da CANTI BAROCCHI e GIOCO A NASCONDERE di Lucio Piccolo

# FIGURE CHE UN SOFFIO CONDUCE

**Marca Barone** 

La mostra di Marca Barone di Palermo, realizzata online su Fotocommunity.it uno dei più importanti portali fotografici d'Europa, è "un omaggio alla poesia di Lucio Piccolo, nato a Palermo agli albori del XX sec. da famiglia aristocratica e cugino di Giuseppe Tomasi di Lampedusa, autore del celebre romanzo "Il Gattopardo". L'opera poetica di Lucio Piccolo è raffinatissima, permeata da simboli, densa di riferimenti alla tradizione letteraria italiana (*Marino, D'Annunzio, Montale)* ed europea *(Guillén, Baudelaire, Yeats, Pound)*.

I tratti fondanti della sua poesia si possono ricondurre ad un naturalismo mitologico, dove dei e dee, ninfe e fauni, capri e centauri, sono personalizzati e resi viventi, fiori e frutti, acque e venti, spazi e nubi, montagne e giardini, notti e giorni, ore e stagioni, casolari e visi umani sono guardati come in sogno. Nel poeta convivono due anime, quella palermitana, spagnola, barocca,

delle vecchie chiese, dei conventi, degli oratori, tutta scenografia interna che fa da sfondo alla sua infanzia-adolescenza; e quella messinese, greca, della campagna, della natura, scenografia esterna che fa da sfondo alla sua giovinezza-maturità, ma che egli riconduce sempre alla cifra barocca. "I campi siciliani sono metropoli vegetali", dice Brancati, e bisogna aver visto questi del territorio di Capo d'Oriando, aggiunge Vincenzo Consolo (in novembre, quando l'odore dell'olivo pigiato impregna l'aria), per capire quale brulichio, quale sfrenatezza, quali intrighi e contorcimenti può avere la vita vegetale" L'autrice ha realizzato un lavoro raffinato e sensibile in una location di eccezione: la villa di Capo d'Orlando *(Messina)*, dove Piccolo visse sino alla morte, e dintorni, e la casa di villeggiatura di famiglia a Santa Margherita Belice. Una figura femminile, pensosa ed enigmatica, si staglia sulle tonaità

Photographer

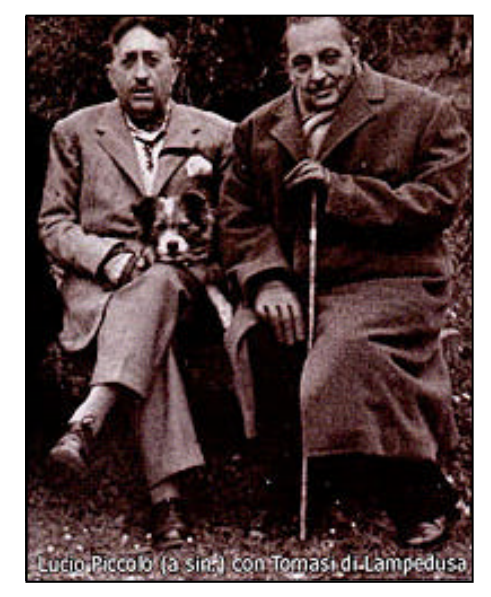

**Gelatocommunit** 

antiche e delicate dell'ambiente quasi alludendo a un passato prezioso e lontano, ma non mai perduto, pronto ancora a rivivere se richiamato dall'amore e dalla nostalgia.

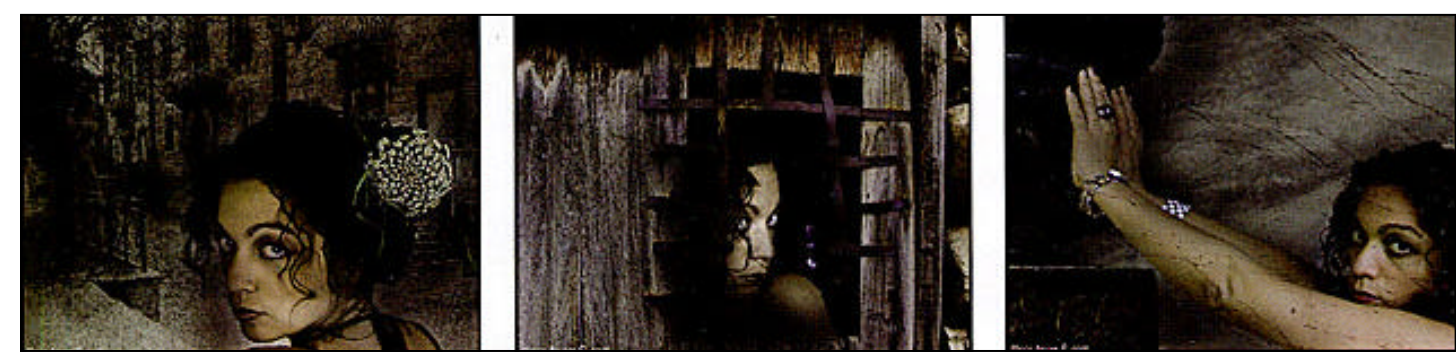

*8 iL GAZZETTINO FOTOGRAFICO - 3/2009*

## Le foto di Nino Bellia nel piano dedicato alla fotografia **A Bagheria riapre il Museo Guttuso**

#### di **Giuseppe Fumia**

Un pubblico delle grandi occasioni ha partecipato alla cerimonia di riapertura del Museo che ha sede a Bagheria, in provincia diPalermo, presso la prestigiosa Barocca "Villa Cattolica". Alla riapertura erano presenti, oltre alle Istituzioni locali e Fabio Carapezza Guttuso, la Sovrintendente ai Beni Culturali e Ambientali, Adele Mormino, il presidente della Provincia Giovanni Avanti ed il rettore dell'Università di Palermo Roberto La Galla. Raggiante il sindaco Biagio Sciortino per la riapertura del "gioiello" architettonico e culturale di Bagheria, "sarà un museo dinamico, che interagirà con il territorio" - dice - passato, presente e futuro fusi insieme per offrire cultura e servizio al territorio che cerca così il suo riscatto".

Dopo i dovuti ringraziamenti agli artisti che hanno donato le loro opere per incrementare il patrimonio artistico del museo e a tutti coloro che hanno lavorato alla riapertura della struttura che conta oggi 261 artisti in mostra permanente, Dora Favatella Lo Cascio, direttrice del museo ha raccontato "i 1.500 mq di offerta espositiva hanno permesso di offrire un percorso museale non monotematico ma che sfaccetta una molteplicità culturale, per questo motivo è stato necessario raddoppiare gli spazi espositivi che hanno consentito di dar posto all'apertura della sezione fotografica". Ha concluso la parata dei discorsi il regista Giuseppe Tornatore "C'è chi pensa che nei momenti di crisi, alludendo anche alla crisi attuale, i primi tagli siano proprio quelli alla cultura, ma non è così, la cultura aiuta ad uscire dalla crisi, aiuta a vivere. Grazie alla cultura, più che al pane che mancava, gli assediati di Leningrado riuscirono a sopravvivere dopo 900 giorni di tormenti.

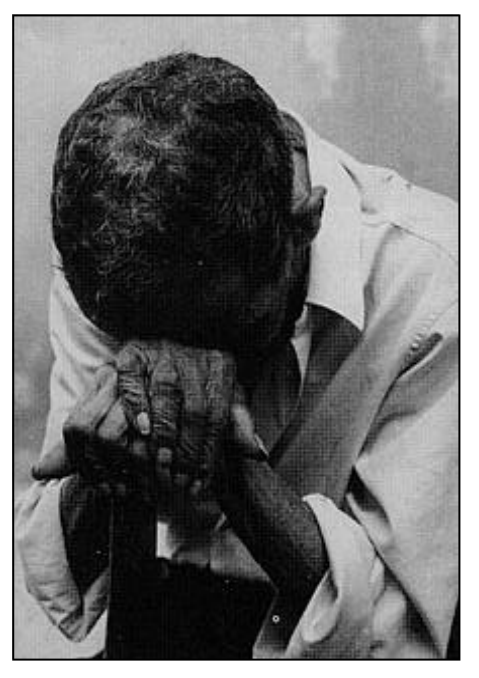

La cultura è come un treno che deve partire in orario anche se i vagoni sono vuoti. Le istituzioni oggi ci credono, le Amministrazioni vogliono puntare sulla cultura, vogliono tramandarla ai giovani e trasformarla in volano di sviluppo. Occorre che anche la città ci creda". Adesso il Museo non ospita soltanto opere del grande Maestro *(nato a Bagheria il 26 dicembre del 1911 e morto a Roma il 18 gennaio del 1987)*, ma anche sculture, fotografie *(Guttuso era anche fotografo)* tra le quali quelle del flavese Nino Bellia, disegni, libri d'artista, pitture del carretto e cartellonistica cinematografica. Per la fotografia, oltre a Bellia, ospita scatti di Belvedere, G. Di Salvo, P. Di Salvo, Falcone, Giaramidaro, Guttuso, Laguillo, Lentini, Leone, Longo, Minnella, Pepi, intacuda, Pitrone, Prestifilippo, Roth,<br>Savagnone, Scalia, Schifano, Savagnone, Scalia, Scianna, Settanni e Tornatore.

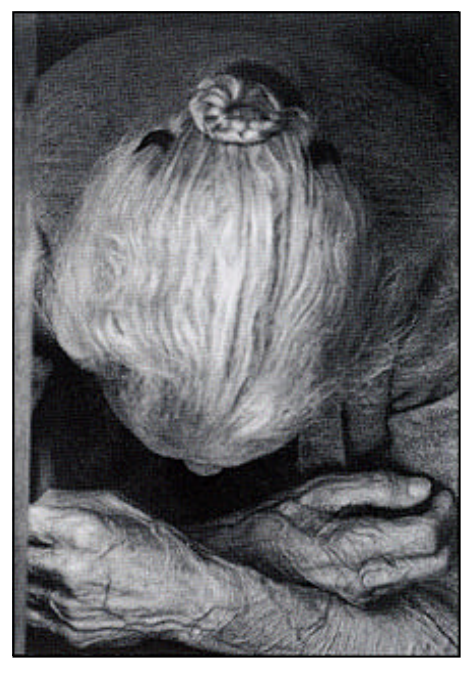

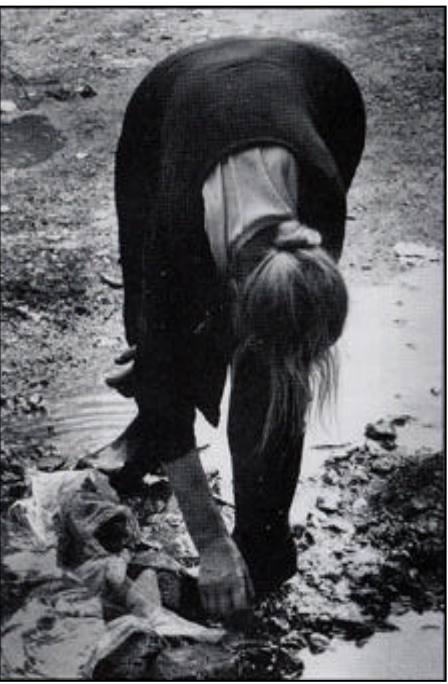

#### **"Le tracce dell'uomo" tema della settima monografia**

"Le tracce dell'uomo" è il tema scelto dalla Commissione Artistica per la settima monografia UIF. Un tema molto vario ed accattivante al tempo stesso per la molteplicità di aspetti che esso presenta e che, se convenientemente sviluppati fotograficamente,possono tradursi nella realizzazione di un volume sicuramente di notevole interesse così come è stato per le precedenti sei monografie realizzate nel corso degli anni. La monografia prevede la pubblicazione di una o al massimo due foto a colori o bianco e nero. Sono ammesse stampe a colori o b/n formato minimo 20x30 oppure immagini su CD con scansione a 300 dpi nel formato 20x30 salvate in JPG o TIFF. Sia le stampe che i CD devono essere inviati alla Segreteria Nazionale UIF *(Pino Romeo - Via del Seminario,35 - 89100 Reggio Calabria)*. I files possono essere inviati anche per posta elettronica all'indirizzo email: pinoromeorc@email.it. Il contributo di partecipazione è di Euro 40,00 per una sola foto e di euro 60,00 per due foto e da diritto ad ogni socio di ricevere rispettivamente n. 5 e 8 copie del volume. Le immagini saranno sottoposte all'esame della Commissione Artistica. Le foto, accompagnate dalla quota di partecipazione, devono pervenire alla segreteria nazionale entro e non oltre il 15 febbraio 2010.

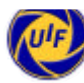

 $\lambda$  ,  $\lambda$  ,  $\lambda$ 

 $1177$ 

 $\sum_{n=1}^{n} a_n$ 

 $C_1$ ,  $C_2$ ,  $C_3$ ,  $C_4$ ,  $C_5$ ,  $C_6$ ,  $C_7$ 

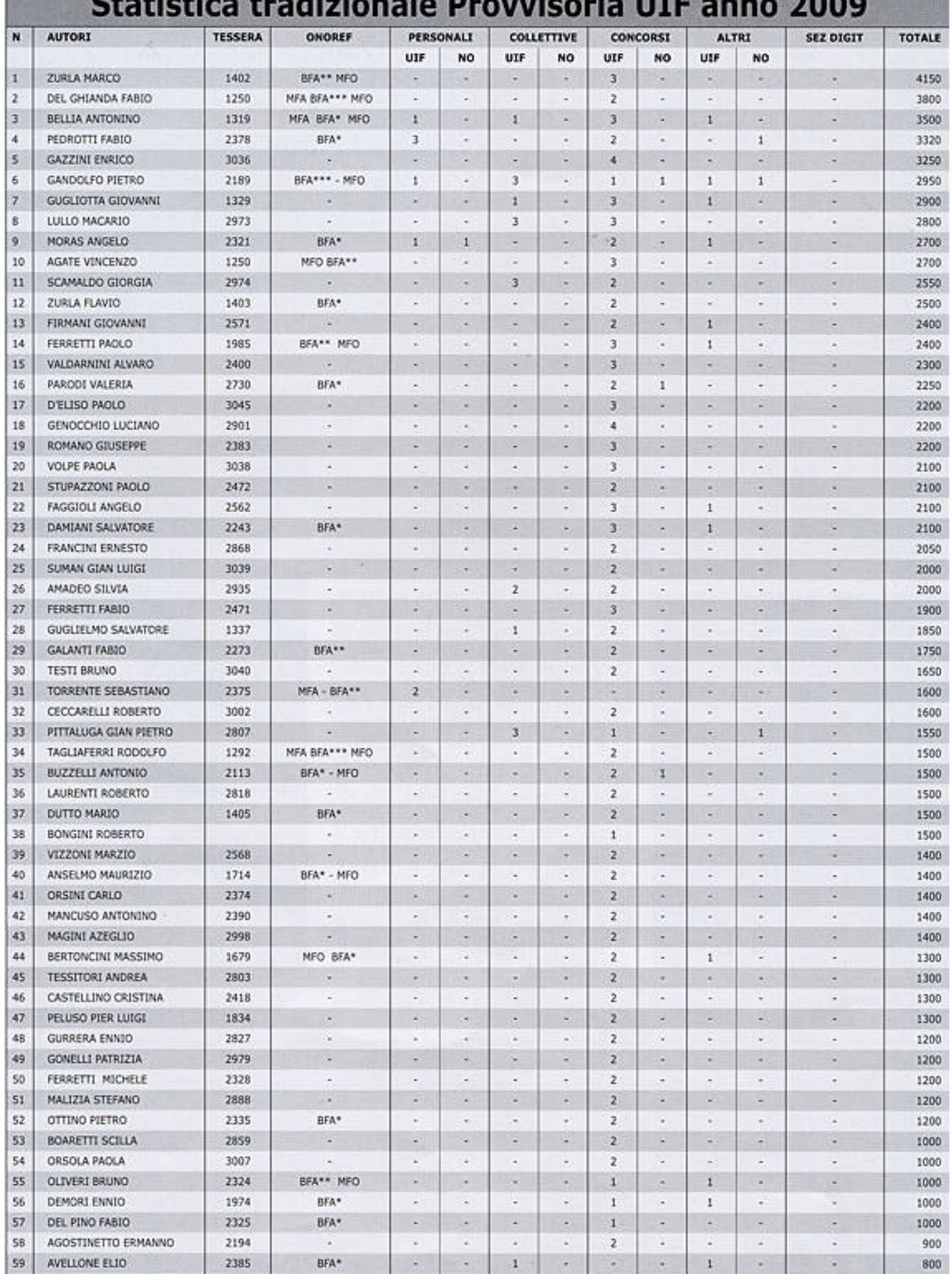

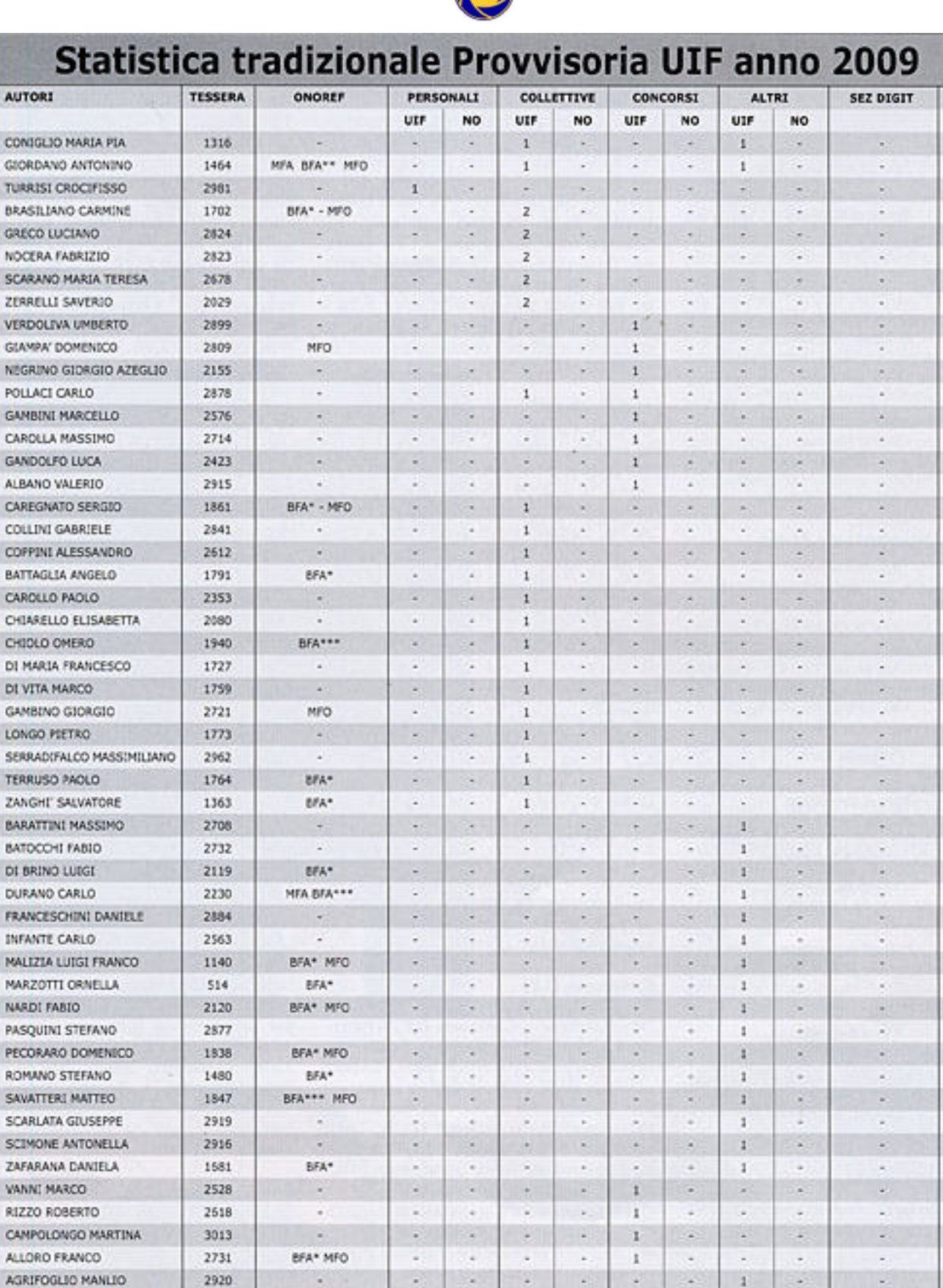

**AUIF** 

Statistica provvisoria aggiornata al mese di giugno 2009

1917

2231

1325

2902

2957

2836

2449

**BFA\*** 

**BFA\*\*\*** 

R

×

×,

×,

**BFA\*** 

÷

é

×.

×

 $\mu$ 

ä,

J,

í.

g

i.

 $\overline{\phantom{a}}$ 

i,

é

ò.

t

B

à.

¥

 $\overline{a}$ 

ļ.

ò.

×,

×,

ä,

L.

i,

 $\overline{\phantom{a}}$ 

l,

ļ.

i.

v

 $\overline{a}$ 

.

ŀ,

l.

¥,

 $\overline{\phantom{a}}$ 

٠

÷,

G

 $\cdot$ 

 $\overline{1}$ 

 $\mathbf{1}$ 

 $\mathbf{1}$ 

 $\mathbf{1}$ 

 $\mathbf{1}$ 

 $\,1\,$ 

 $\,1$ 

÷,

×

 $\overline{\phantom{a}}$ 

۳

÷.

u

×

ä,

÷,

×,

υ

r.

۷

u

 $\overline{\phantom{a}}$ Al.

 $60$ co

61  $\ddot{a}$ 

62  $\overline{\phantom{1}}$ 

61

 $64$ ca

65

**CG** 

67 Zt.

68

 $69$ 

70

 $71$ 

72 GI

73  $\alpha$ 

 $74$  $G4$ 

 $75$ AL.

76  $\alpha$ 

 $77$ 

78

79

81  $\alpha$ 

82  $\mathbf{C}$ 

83 DI.

84 DI

85  $\ddot{\text{o}}$ 

87 se

88 TE.

89 z

90 BA

91 BA

92 DI

93 D.

94 FR

95 in

96 M

97

98 N

99 PA

100 PE

101

103

104

105 Ż

107 RI.

108  $\alpha$ 

109

110

111

112

113

114

115

116

117

118

**M** 

SA 102

w 106

BARONE VINCENZO

CARTONI LUCIA

ROMANI MARCO

STASSI GASPARE

TOME' ROMANA

SAVARESE ALESSANDRO

FAZIO MARIO

BA

 $\alpha$ 80

 $\overline{10}$ 86

**TOTALE** 

800

800

800

son

800

800

800

800

800

800

750

700

700

700

700

600

400

400

400

400

400

400

400

400

400

400

400

400

400

400

400

400

400

400

400

400

400

400

400

400

400

400

400

400

400

400

300

300

300

300

200

200

200

200

200

200

200

200

Segretario Provinciale Milano *Umberto Palermo* Via F. Coppi 12/C - Tel. 02 90782322 20090 *Pieve Emanuele* (MI) umbiz@libero.it

Segretario Provinciale Trento *Gottardi Udalrico* Via Piave, 12/b - Tel. 0465.324760 38079 *Tione di Trento* udalrico.gottardi@tin.it

Segretario Provinciale Lecce *D'Amato Daniele* Via Canova, 46 - Tel. 0833-330707 73042 *Casarano* (LE) d.damato@ekate.it

Segretario Provinciale Salerno *Lionti Michele* Via Palinuro, 32 84098 *Pontecagnano Faiano* (SA) michelelionti@tiscali.it

#### **Delegati di Zona**

*Romani Marco* Via L. Guerri, 16 - Tel. 0376 47201 46010 *Curtatone* (MN) ultimocapgis@libero.it

*La Ragione Raffaele* Via Milano, 55 - Tel. 089 867802 84098 *Pontecagnano Faiano* (SA) iraffaele@email.it

*Perziano Paola* Via Valle d'Aosta, 98 - 00141 *Roma*

#### *Turrisi Crocifisso* Contrada Biondo s.n.c.

Casella postale n.3 72022 *Latiano* (BR) crocifissoturrisi@libero.it

*Fiorentini Alessandro*  Via Giacomo Leopardi, 20 53036 *Poggibonsi* (SI)

*Zoccali Domenico* Via Gramsci, 2 - Tel. 0966 23260 89015 *Palmi* (RC) zoccali.domenico@libero.it

> *Rizzo Roberto* Via Cava dei Tirreni, 4 92019 *Sciacca* (AG)

*Ingrassia Filippo* Via Macchiavelli, 54 - Tel. 095 841922 95047 *Paternò* (CT) filippo.ingrassia@tiscali.it

#### **Club Fotografici**

Associazione di Promozione Sociale *"L'altra Sciacca"* Via Giorgio La Pira, 16 - Tel. 0925 1955443 92019 *Sciacca* (AG) associazione@laltrasciacca.it www.laltrasciacca.it

#### *Ekate Associazione Culturale*

Settore Fotografico Via Canova, 44 - Tel.fax. 0833 330707 73042 *Casarano* (LE) info@ekate.it - www.ekate.it

> *Fotoamatori Club Lamezia* Via Avv. Tomaino, 4 88046 *Lamezia Terme* (CZ) pinoperri@hotmail.it

## **ncorsi - Concorsi - Concorsi - Concorsi - Concorsi - Concorsi - Concors**

#### **Caiazzo (CE)**

100 Concorso fotografico Nazionale "Città<br>di Caiazzo". Patrocinio UIF n. di Caiazzo". Patrocinio UIF n. CE11/2009A. Termine presentazione opere 31.10.2009. Sezioni colore, BN e Foto digitalizzate a colori a tema libero. Quote: Euro 15, soci UIF euro 12. Stampe max quattro per sezione 30x40.

Organizzazione: Associazione Fotografica "Elvira Puorto" c/o Angelo Puorto Via Giulio Cesare d'Ettorre n.16 - 81013 Caiazzo (Caserta). Regolamento completo e scheda di partecipazione su www.uifnet.com.

#### **Cefalù (PA)**

2° Concorso Nazionale di Fotografia Città di Cefalù (PA) - Patrocinio UIF n.PA/ 10/20090B - Scadenza: presentazione opere 30.8.2009. Sezioni colore e BN a tema libero ed obbligato "Pianeta donna" e Sezione video DVD tema libero. Quote: Euro 18, soci UIF 15. Stampe max quattro per sezione 24x30. Organizzazione: Antonino Barracato Photo Art. Cefalù. Regolamento completo e scheda di partecipazione www.uif-net. com.

#### **Tiriolo**

12° Concorso Nazionale fotografico digitale Città di Tiriolo - Patrocinio UIF CZ/ 2009a - Scadenza: presentazione opere 29.11.2009. Sezioni colore e BN tema obbligato: "MUOVERSI". Quattro immagini in files digitali in formato JPG con lato più lungo minimo 1200 pixel.

Organizzazione: Associazione Video fotografica "l'Obiettivo" ONLUS di Tiriolo. Regolamento completo e scheda di partecipazione su www.uif-net.com e www.asobiettivo.com

#### **Casarano (LE)**

3° Concorso Nazionale di Fotografia "Photosintesi" - Casarano (LE) - Patrocinio UIF n. LE09/2009B - Scadenza presentazione opere 06.09.2009. Sezioni colore e BN a tema libero ed obbligato così distinti : Tema libero in Bianconero (BN),Tema libero a Colori (CLP), Tema obbligato in bianconero (BN) "La Divina Commedia", Tema obbligato a colori (CLP): "La Divina Commedia". Quote: euro 15,00 per ciascun partecipante, indipendentemente dal numero di immagini presentate o dalle categorie scelte. Tale quota è ridotta del 10% per i partecipanti tramite circolo o club fotografico (con un minimo di 5 partecipanti); per i tesserati UIF la riduzione è del 20%; per i partecipanti d'età inferiore ai 25 anni al momento della scadenza la quota è ridotta del 30%.Stampe max 30x40 quattro per ogni tema. Organizzazione: Associazione culturale EKATE di Casarano.Regolamento completo e scheda di partecipazione www. uif-net.com e www.photosintesi.org

#### **Roccavione (CN)**

13° Concorso Fotografico a tema libero ed obbligato "Il mio Piemonte" - 8° Memorial Sebastiano Peluso-Roccavione (CN). - Patrocinio UIF - Scadenza presentazione opere 26.09.2009. Sezioni colore e BN a tema libero ed obbligato "Il mio Piemonte" . Quota d'iscrizione una sezione € 10,00 due Sezioni € 14,00 Le tre sezioni € 18,00 (soci UIF riduzione di € 3,00).Per la consegna e ritiro delle opere brevi manu, ulteriore riduzione di € 3,00. Stampe max quattro per sezione 30x40. Organizzazione: Foto Club ESPERA - Roccavione (CN) Regolamento completo e scheda di partecipazione www.uifnet.com.

#### **Montespertoli (FI)**

6° Concorso fotografico Nazionale "Il territorio di Montespertoli ieri e oggi". Patrocinio UIF - Scadenza presentazione opere 03.10.2009. Il concorso è suddiviso in Quattro sezioni di "Country Photography" ed una sezione a "Tema Libero": Paesaggio, Lavoro, Vita, Memorie e Tema libero. La partecipazione al concorso è gratuita per le quattro sezioni di "Country Photography", e con una quota di partecipazione pari a 10,00 € per la Sezione a "Tema Libero". Organizzazione: PRO LOCO Montespertoli in collaborazione con L'associazione culturale "Percezioni Fotografiche". Regolamento completo e scheda di partecipazione www.uifnet.com o www. percezionifotografiche.eu

#### **Pescara**

8° Concorso fotografico Nazionale "Fotografia naturalistica". Patrocinio UIF - Scadenza presentazione opere 30.09.2009. Tema libero ed obbligato quest'ultimo suddiviso in 5 sezioni. Quota di partecipazione pari a 20,00 € per una Sezione (per ogni altra sezione aggiungere 1 euro). Soci UIF 15,00 € . Quattro stampe 30x40 per sezione.

Organizzazione: Gruppo Fotografico "La Genziana" di Pescara. Regolamento completo e scheda di partecipazione www.uifnet.com.

#### **San Vincenzo (LI)**

9° Concorso fotografico Nazionale "Città di San Vincenzo".-Patrocinio UIF DIG/ UIF/LI-11-09 - Scadenza presentazione opere 4.11.2009. Tema libero ed obbligato "Rosso e blu". Quota di partecipazione 12 € . Soci UIF e FIAF 10 €. Per i nati dopo il 31.12.1979 e per i residenti nei paesi terremotati dell'Abruzzo 7 €. Quattro files per sezione in formato JPG a 72 o 96 dpi con dimensione massima del singolo file 3000. Organizzazione: Circolo fotografico San Vincenzo (LI). Regolamento completo e scheda di partecipazione in www.uif-net.com o www.fotoamatorisanvincenzo.it

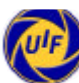

# **Intensa attività fotografica a Tiriolo**

L'Associazione Video-fotografica "l'Obiettivo" ONLUS di Tirolo, con il patrocinio dell'A.LS.M. *(Associazione Italiana Sclerosi Multipla)*, dell'U.I.F. *(unione Italiana Fotoamatori)* della Comunità Montana dei Monti Reventino - Tiriolo e Mancuso, del Comune di Tiriolo - Assessorato alla Cultura, del mensile Turismo in Calabria-Magazine, da Photo4U, dal Residence Due Mari e da numerosi altri partner, organizza in occasione del 12°

anno associativo, la 12a edizione del Concorso Fotografico Nazionale edizione digitale Città di Tiriolo dal titolo "MUOVERSI - un viaggio nel movimento totale, dal movimento estremo al quotidiano vivere, una riflessione, una interpretazione, una lettura sintetica del movimento a 360 gradi".

Il concorso prevede che ogni concorrente invii fino a 4 foto digitali all'indirizzo di posta elettronica concorsi@ asobiettivo.it entro e non oltre il 29

ASSOCIAZIONE VIDEOFOTOGRAFICA BIE V O SNLUS Len viaggio nel movimento totale, dal movimento estremo al quotidiano vivere, una riflessione un'interpretazione, una lettura sintetica del movime 860 gradi presentazione opere entro il 29.11.2009 wasoblettivoit - www.aismit

novembre 2009. Le foto in concorso, saranno valutate da una giuria di esperti, nominata dalla Associazione, il cui giudizio è insindacabile. Numerosi i premi da assegnare ai vincitori; si parte da un premio in denaro di €250,00 per il primo classificato, per arrivare a €100,00 per il terzo classificato; altri premi saranno asse-.<br>gnati nel corso della manifestazione. Parte dell'incasso, sarà devoluto in beneficenza all'A.I.S.M. Il regolamento del concorso è consultabile sul sito UIF www.uif-net.com e su quello dell'Associazione organizzatrice www.asobiettivo.com .

Il presidente de "l'Obiettivo" Massimo Merigelli, evidsenzia che da tre anni a questa parte, il sodalizio tiriolese organizza attività tese a sostegno di altrettan te associazioni di volontariato, che si adoperano a favore di persone disabili. L'appello dell'AISM invece, rimane quello che ogni gesto e ogni contributo è fondamentale per far correre più veloce la ricerca scientifica. Per questo l'invito dell'AISM continua: è grazie al contributo di tutti se AISM, insieme alla sua Fondazione FISM, nel 2008 ha potuto incrementare le risorse destinate alla ricerca scientifica e le ore di assistenza erogate alle persone con SM e diventare oggi il principale finan ziatore della ricerca in Italia, al terzo posto tra le Associazioni che finanziano la ricerca scientifica sulla sclerosi multipla nel mondo.

Merigelli inoltre rende noto che l'adesione alle precedenti manifestazione è stata nel complesso soddisfacente, precisando altresì che il sodalizio, giunto al 12° anno associativo, ha da sempre portato avanti, fin dal giorno della sua fondazione, una serie di manifestazioni che possano valorizzare attraverso lo "scatto fotografico" il patrimonio storico, artistico archeologico e folklorico, nonché paesaggistico ed ambientale della Calabria. Una promozione del territorio che vuole puntare alla riscoperta dell'artigianato e che valorizzi i prodotti locali, oltre che ad una riscoperta della cultura e delle tradizioni popolari. Le foto premiate e quelle ammesse al Concorso, saranno oggetto di una mostra virtuale, quindi pubblicate sul sito internet della Associazione consultabile all'indirizzo www.asobiettivo.it, sul sito UIF www.uif-net.com e sul "Gazzettino fotografico".

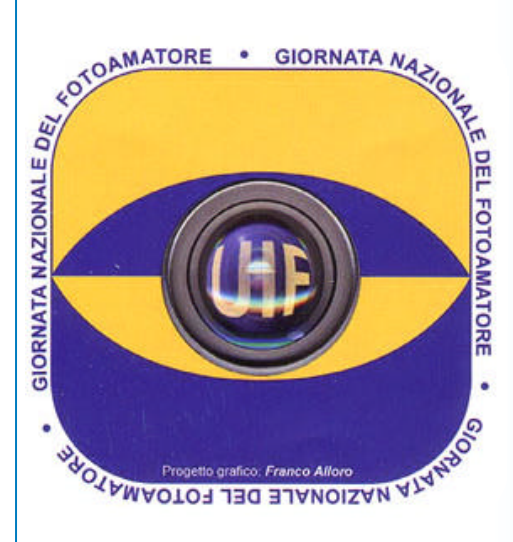

#### **Il 25 ottobre la 5<sup>a</sup> Giornata Nazionale del Fotoamatore**

A Scanno, in occasione del 16° Congresso Nazionale UIF, è stato deciso di dedicare, con cadenza annuale, una giornata al "fotoamatore". Quest'anno ricorre la 5 <sup>a</sup> edizione della manifestazione. L'iniziativa intende unire, idealmente ed organizzativamente, le segreterie provinciali UIF ed i Circoli d'Italia. In un giorno dell'anno tutti insieme potremo aprire le porte agli amanti della fotografia con delle iniziative che li coinvolgano. Ciascuna Segreteria, ciascun Circolo, autonomamente, potrà organizzare una o più delle seguenti iniziative che si suggeri scono: Mostre fotografiche Personali/collettive - Work-shop fotografici - Mercatino di scambio di materiale fotografico - Mostra del Libro Fotografico - Gare estemporanee di fotografia, Concorsi Fotografici. La organizzazione della giornata sarà effettuata a cura delle Segreterie Regionali/Provinciali. Per pubblicizzare la manifestazione utilizzare l'apposito logo, ideato dal Consigliere Franco Alloro, che dovrà essere presente sui materiali pubblicitari e di divulgazione delle iniziative che si svolgeranno in quel giorno sotto l'egida de "La giornata Nazionale del Fotoamatore".

## **Escursione a Bagheria con l'Associazione "Vincenzo Castelli" Promuovere la cultura fotografica tra i giovani**

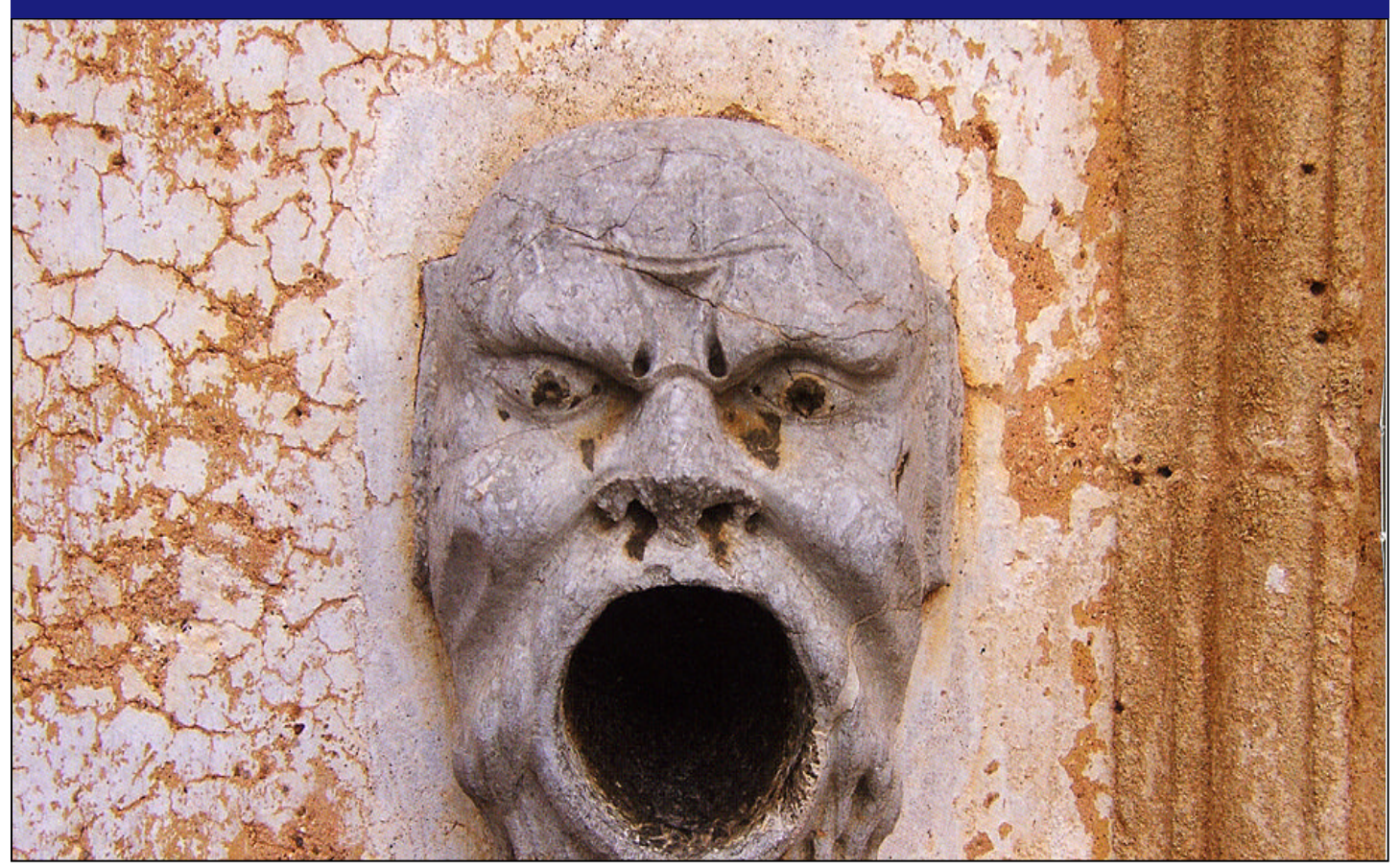

Recentemente il Presidente Nazionale UIF Nino Bellia, accompagnato dal Segretario provinciale di Palermo, Domenico Pecoraro, e dai soci UIF, Francesco Sanfilippo e Mario Di Salvo, hanno fatto da guide ad un'escursione promossa da un'associazione di persone affette da diabete a Villa Palagonia presso Bagheria in provincia di Palermo. Questa escursione è stata la prima di una serie che hanno visto impegnati i soci della Associazione Diabetici "Vincenzo Castelli", il cui vice presidente, Francesco Sanfilippo, ha chiesto ufficialmente la partecipazione al presidente e al delegato per promuovere tra i giovani membri dell'associazione la cultura fotografica.

Le escursioni prevedono una visita guidata presso le riserve che si trovano nella Provincia di Palermo, sia per offrire un'occasione d'incontro tra soci dell'associazione e tra questi e membri UIF, sia per realizzare un'esperienza terapeutica per i soci. Il piano, ideato all'interno dell'associazione su proposta del vice presidente, è stato rimaneggiato più volte. Tuttavia, la possibilità di usare quest'occasione per far conoscere le attività dell'UIF, non è sfuggita al vice presidente, che già nel 2008 aveva fondato un club fotografico, denominato "Diacolor",

**di Francesco Sanfilippo**

insieme ad altri due suoi soci anch'essi iscritti all'UIF. Il piano ini ziale prevedeva che l'escursione si svolgesse nella riserva di Monte Catalfano a Bagheria con una guida del posto, ma le iniziali condizioni proibitive del tempo hanno sconsi gliato la prosecuzione. In effetti, il vento si è dimostrato assai pericoloso per la sua intensità, per cui l'esplorazione dei sentieri avrebbe esposto i partecipanti a rischi seri. Perciò, in seguito al suggerimento di Domenico Pecoraro, si è preferita una visita a Villa Palagonia, durante la quale il delegato ha spiegato i motivi decorativi, le statue e le stanze agli incuriositi ospiti. In particolare, il delegato ha raccontato il destino del parco che circondava la villa e si estendeva per chilometri, oggi scomparso a causa dell'espansione edilizia avvenuta nei decenni del secolo scorso. Gli antichi colori che rivestivano le mura della villa sono quasi del tutto scomparsi, tranne qualche traccia non ricoperta che affiora in angoli semi nascosti delle mura. I partecipanti hanno, così, potuto riscoprire un pezzo di storia della villa più conosciuta del paese di Bagheria che tuttora è nelle mani di privati cittadini. La villa è famosa in tutto il mondo per le sue statue, i celebri mostri, che lo stesso

Goethe descrisse nelle sue memorie. Decine di statue di mostri e di creature mitologiche adornano i muri laterali della villa, oltre a due coppie di statue di marmo poste agli ingressi. Pare che queste statue in origine fossero addirittura dieci, di cui solo quattro si sono conservate. Oltre queste famose figure, altre particolarità si sono rivelate interessanti, come una bocca spegni fuoco simile alla bocca della verità presente a Roma, ma di dimensioni molto più ridotte. Ai tempi, infatti, non esistevano altri sistemi per illuminare il buio della sera se non delle torce ricoperte alla sommità di olio e stracci, che erano infilate in queste bocche spegnifuoco, le quali soffocavano la fiamma, privandola dell'aria. Infine, dopo aver esplorato tutta la villa dentro e fuori, il gruppo UIF si è ritirato, lasciando il socio Sanfilippo con i membri della Associazione Castelli, che hanno continuato l'escursione, approfittando del miglioramento del tempo per tornare sul Monte Catalfano. Pur senza la guida, il gruppo si è introdotto nella riserva, fermandosi presso il rifugio della forestale.

I partecipanti hanno finito l'escursione nell'area parzialmente attrezzata, fotografando il suggestuivo paesaggio

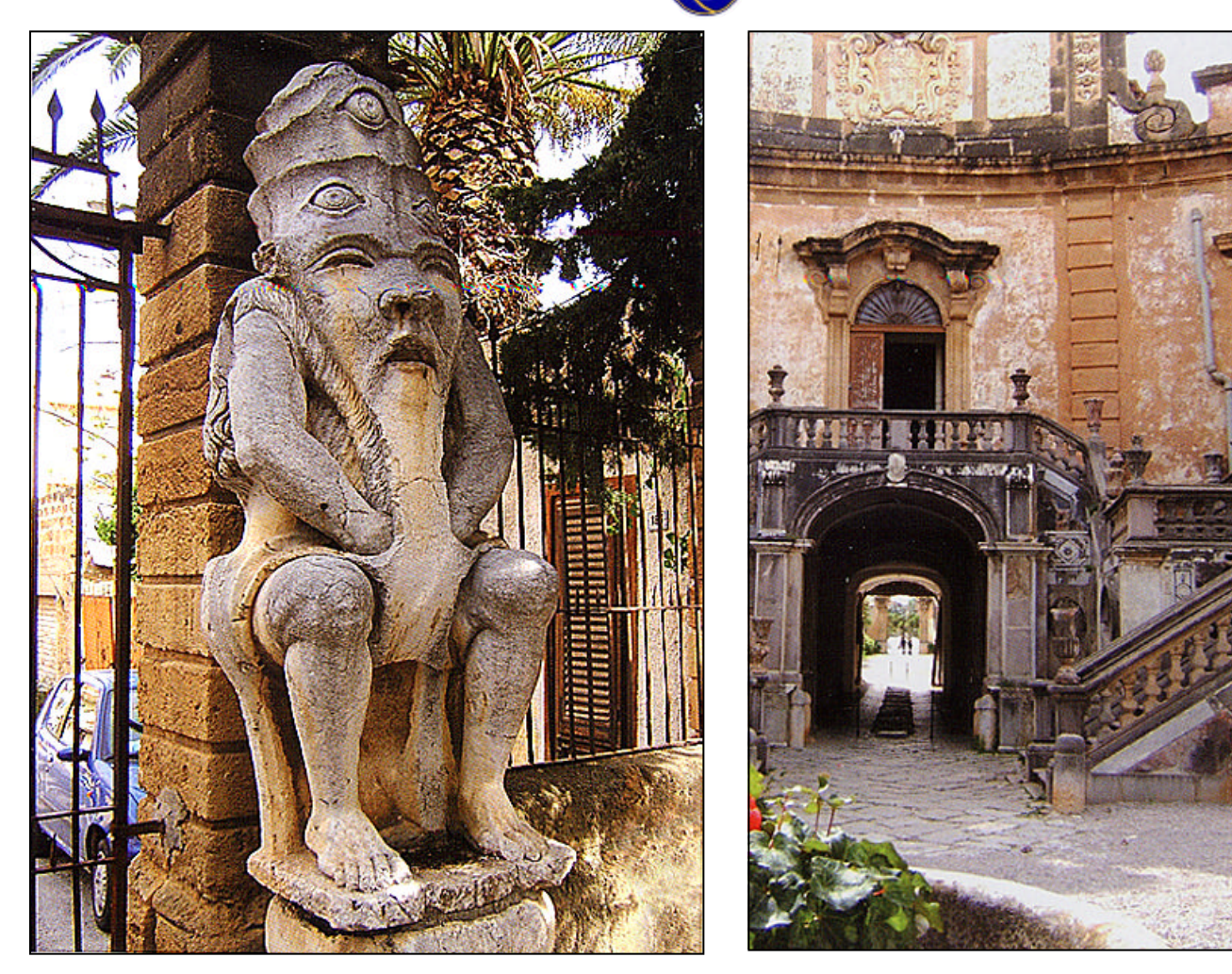

i membri stessi della "spedizione". I presidente Bellia, ha prospettato, )er le future escursioni, la possibilità :he esperti fotoamatori UIF possano affiancare i giovani dell'associazione

desiderosi di imparare la tecnica fotografica. A questo proposito, il presidente ha dichiarato che «si tratta dell'idea di creare, in ambito UIF, la figura del Tutor che permette di potere affiancare a ciascun

allievo un già esperto fotografo». L'auspicio è che l'UIF possa arricchirsi con l'apporto di giovani amatori della fotografia.

### **Nuovo Regolamento Statistiche annuali UIF**

Questo il testo del nuovo regolamento delle Statistiche, "Tradizionale" e "Digitale", deliberato dal Consiglio direttivo dell'UIF: la statistica annuale intende mettere in evidenza l'attività fotografica svolta dai soci. Vengono prese in considerazione le attività svolte dal primo gennaio al 31 dicembre di ogni anno. I soci che intendono parteciparvi devono inviare al responsabile della statistica, Consigliere Pietro Gandolfo, fotocopia della documentazione attestante l'attività svolta: per Posta: **Pietro Gandolfo - via Piave, 1 - 18027 Chiusanico (IM)**; per E-mail: **gandopietro@libero.it**.

La statistica sarà compilata alla fine dei mesi di: giugno, settembre e dicembre di ogni anno e sarà pubblicata sul sito web e sul Gazzettino Fotografico, organi ufficiali di comunicazione dell'associazione. Tutta la documentazione inviata entro il 31 maggio sarà inserita nella statistica con riferimento alla fine di giugno, quella inviata entro il 31 di agosto sarà inserita nella statistica con riferimento alla fine di settembre, quella relativa all'attività svolta fino al 31 dicembre sarà inviata entro il 31 gennaio successivo all'anno di riferimento. Per la fotografia tradizionale (Nazionale) sono validi: - tutti i concorsi, le personali e le collettive con patrocinio UIF; - 5 (cinque) concorsi, 5 (cinque) personali e 5 (cinque) collettive senza il patrocinio UIF. Per la fotografia internazionale saranno validi: - tutti i concorsi con patrocinio UIF; 10 (dieci) concorsi senza patrocinio UIF; tutte le personali e le collettive con patrocinio UIF; 5 (cinque) personali e 5 (cinque) collettive senza patrocinio UIF

Le personali sul sito Ufficiale UIF, non possono essere più di quattro annue e tra una personale e la successiva deve inter-

correre un periodo di tempo non inferiore a due mesi. Gli Autori che intendono far valutare le attività pubblicate su altri siti, per la regolarità della statistica, devono comunicare l'indirizzo del sito al webmaster durante il periodo di visibilità della mostra. Rinnovando la segnalazione per ciascuna nuova mostra, entro il 31 gennaio dell'anno successivo a quello di riferimento e comunque prima della pubblicazione della statistica digitale sul sito UIF. Le attività che si estrinsecano attraverso la produzione, la mostra o la partecipazione a concorsi mediante stampe ottenute tramite tecnologia digitale vengono valutate nelle usuali modalità delle altre stampe ottenute per via tradizionale con tecnologia chimica. La statistica dell'attività digitale (mostre e concorsi) viene curata da Matteo Savatteri, webmaster del sito ufficiale della UIF. Occorre comunicare le attività svolte: per Posta a: **Matteo Savatteri - via SS.114 km. 4,800 Eucalipto Pal. F-98125 Messina**; per e-mail a: **msavatteri@libero.it**.

Il webmaster compila la statistica digitale e ne cura la pubblicazione sul sito web, aggiornandola man mano che vengono comunicate le attività. A chiusura dell'anno sì pubblicheranno le due "Statistiche" separatamente: "Tradizionale" e "Digitale". **N.B.:**

Per "Foto tradizionale" s'intende quella stampata su qualsiasi supporto e per "digitale" tutto quello non stampato. Per i punteggi da attribuire alle singole attività svolte si rimanda al sito ufficiale UIF **(www.uif-net.com)** nella sezione Regolamenti-Statistiche.

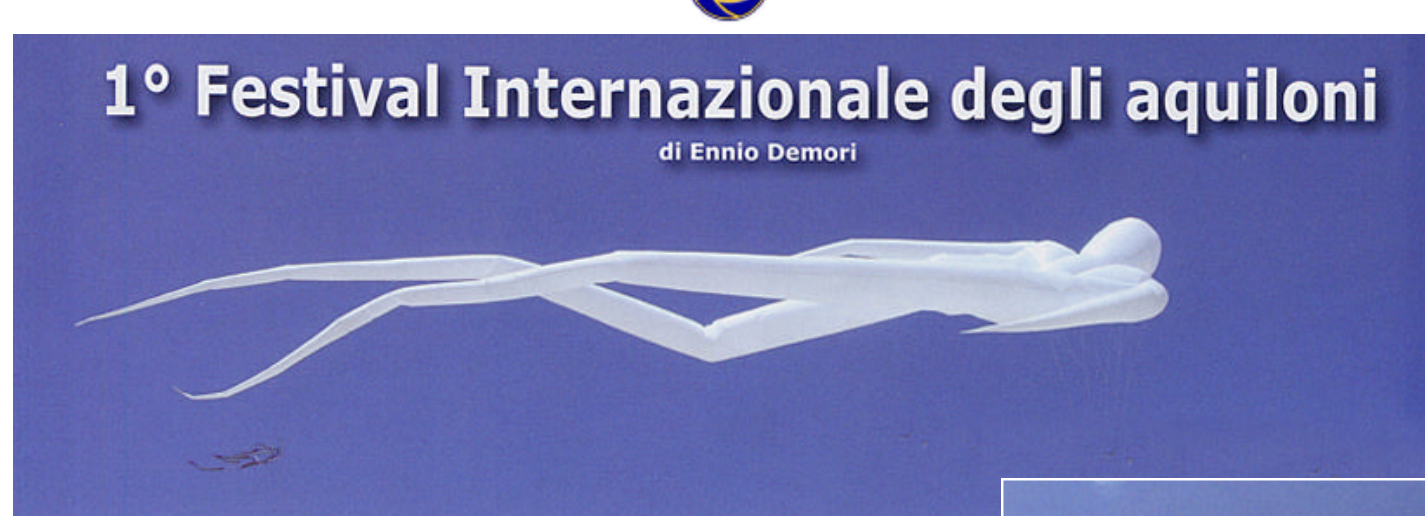

Con la splendida cornice della spiaggia di S.Vito Lo Capo e del suo mare "tropicale" ho avuto la fortuna di poter godere di due bellissime giornate soleggiate che mi hanno permesso di "tuffarmi" dentro una splendida manifestazione piena di colori e di "fantasia" quale il "1° Festival Internazionale degli Aquiloni", unica nel suo genere, realizzata a San Vito Lo Capo in provincia di Trapani nel maggio scorso.

Sì, proprio fantasia, ma anche sentimento, da parte degli Artisti che hanno realizzato tante bellissime figure di ogni tipo che, non solo mi hanno fatto stare col "naso all'insù", ma anche a bocca aperta per la quantità di colori che il vento, con la sua imprevedibilità, spostava continuamente in

tutte le direzioni, generando una tavolozza ideale che avrebbe fatto la gioia dei pittori impressionisti.

Vedendo quelle figure e quell'esplosione di colori, più di una volta mi sono "trovato" disteso sulla sabbia per cercare di estraniarmi dal mondo che mi circondava e semplicemente lasciar correre la vista e l'immaginazione.

Penso proprio che le stesse sensazioni sono quelle che animano le giornate di quegli Artisti che, con sapienza e pazienza, riescono a realizzare tanti "quadri volanti" che amano esporre in un grande museo all'aperto, con lo sfondo di un cielo azzurro, dando, in tal modo, l'opportunità a tutti di ammirare le loro opere che cambiano contninuamente prospettiva, spinte dal

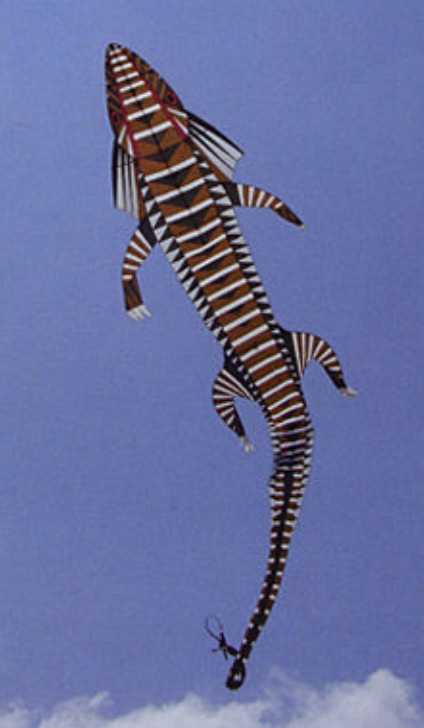

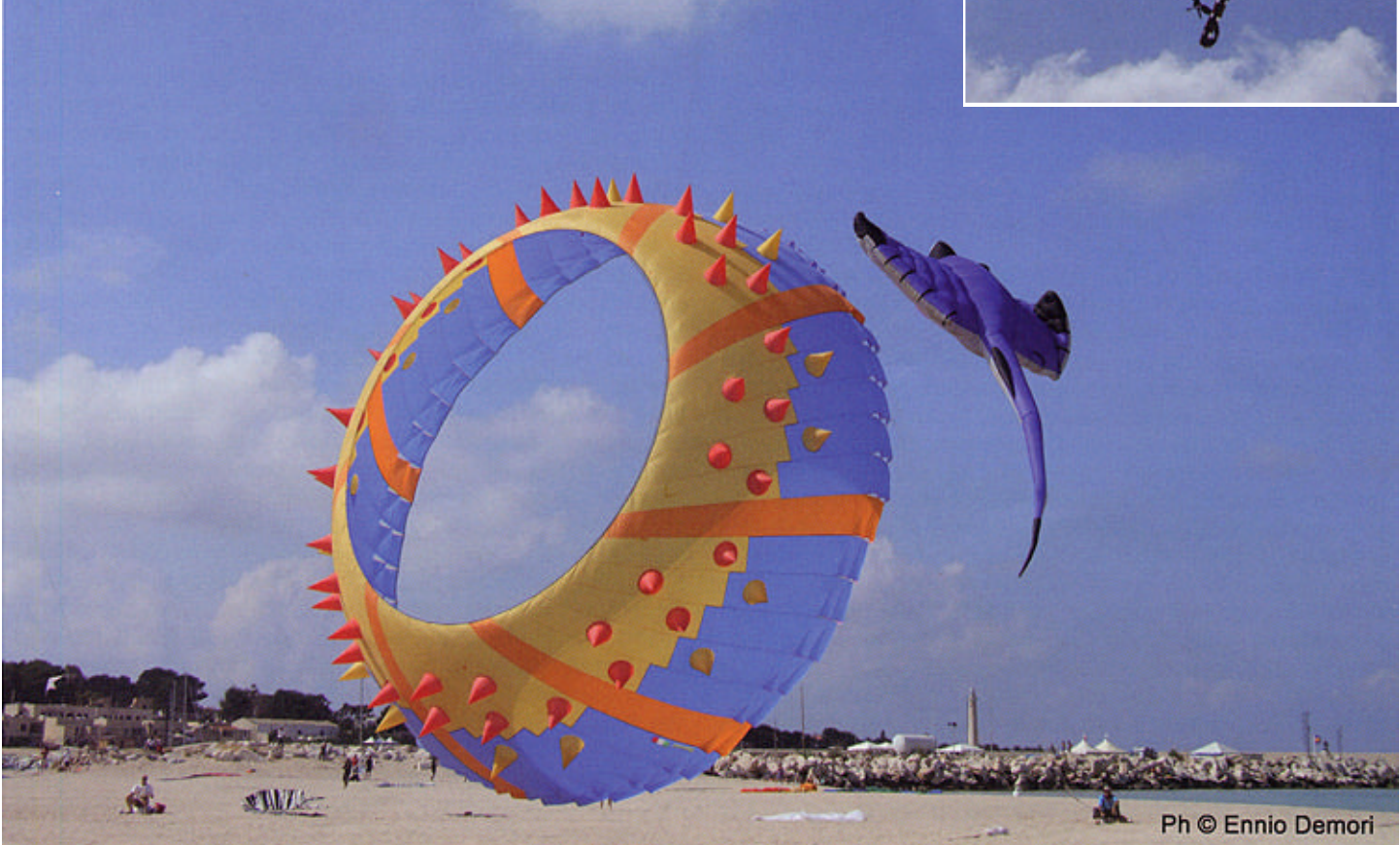

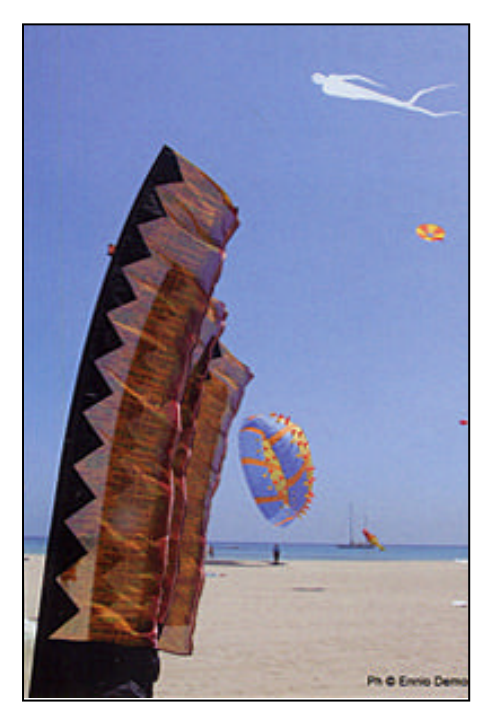

vento che,talvolta, riesce a formare un vero mosaico di luci e colori.

Io li definirei "I Ragazzi degli Aquiloni" perché, anche se di tutte le età (uno di loro ha 83 Anni), sono sicuramente pervasi dalla gioia di una gioventù spensierata che sa amare la vita ed alimentarla con momenti di genuina tranquillità, tanto da costituire uno splendido circo di appassionati che sicuramen-

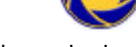

te stanno bene insieme.

In quei due giorni, ho cercato anch'io di far parte di quel circo, di vivere quelle emozioni e, naturalmente l'ho fatto, "anche" con la mia fotocamera, gironzolando nel campo di gara per cercare di cogliere particolari, irripetibili momenti, ma cercando, anche, di stare a distanza, di non essere invadente e, soprattutto, senza "l'ossessione del fotogramma" con la consapevolezza che nessuna fotocamera ha potuto, può, o potrà mai carpire le immagini che solo la vista del cuore può realizzare.

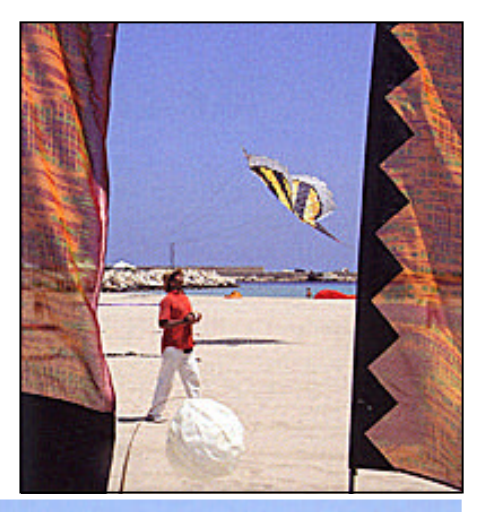

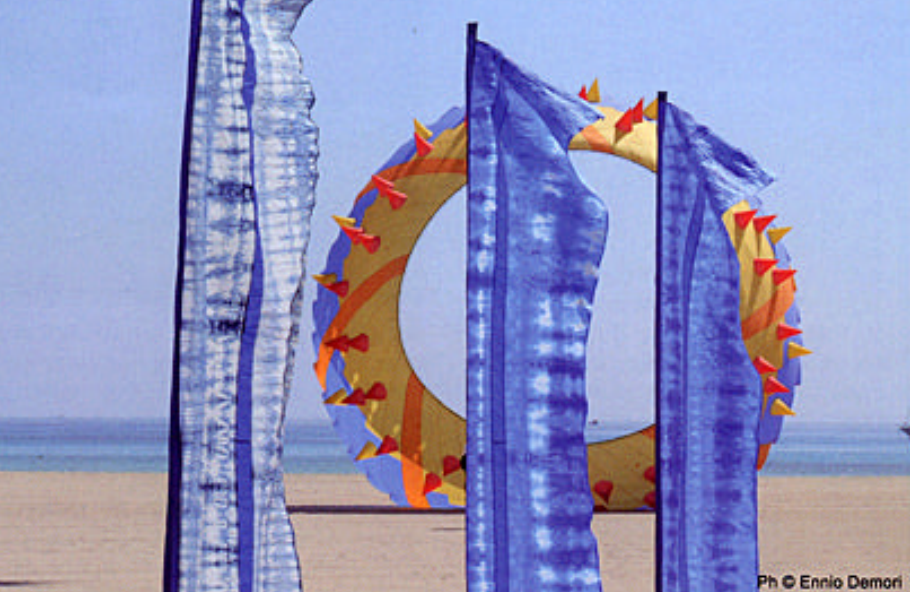

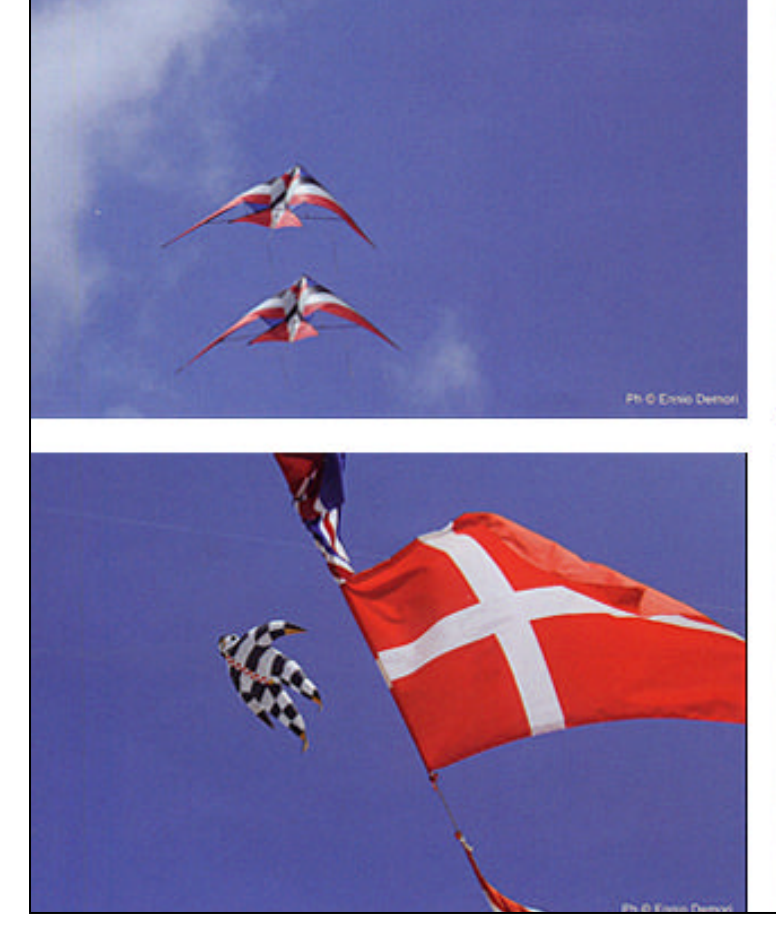

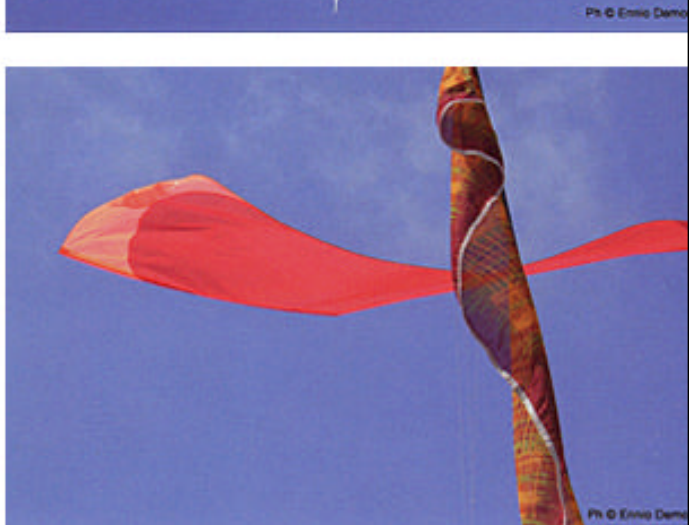

## **Il treno-museo di Villarosa**

#### **di Ennio Demori**

La località, da conoscere e fotografare, scelta dal gruppo UIF di Palermo è stata, questa volta, Villarosa in provincia di Enna. Posta a m. 520 circa s.l.m., fu fondata nel 1762 da Placido Notarbartolo che aveva ereditato il titolo di duca di Villarosa dal padre Francesco. L'impianto urbanistico, ortogonale, è stato disegnato dalla pittrice Rosa Ciotti ed è disposto a croce avendo, al centro, la ottogonale Piazza Villena sulla quale si intersecano il corso Garibaldi ed il Viale Regina Margherita in cui si trovano gli edifici più rappresentativi, fra i quali la Chiesa Madre (sopraelevata su di una scalinata), il Palazzo Ducale, la Torre Civica dell'orologio con il palazzo Deodato. C'è da dire che, dalla metà del XIX Secolo alla metà del 1900 (anni '50) la località è stata un centro minerario per l'estrazione dello zolfo. Ad accogliere il gruppo, al suo arrivo, è stato Primo David, una guida d'eccezione in quanto mirabile protagonista di una bella storia che lo ha portato, con la sua costanza ed intraprendenza, ad "istituire" un particolarissimo e, adesso, molto importante, museo: *"Il Treno Museo di Villarosa"*.

#### Il Treno-museo è formato da otto

vagoni ferroviari posti su un binario morto della Stazione di Villarosa in cui il visitatore non può che restare a bocca aperta per la sapiente e particolareggiata ricostruzione degli ambienti di lavoro dei minatori che lavoravano nelle miniere di zolfo, con le attrezzature utilizzate *(suggestivo il vagoncino di zolfo e l'entrata delle stesso in galleria)*, e per le rarissime

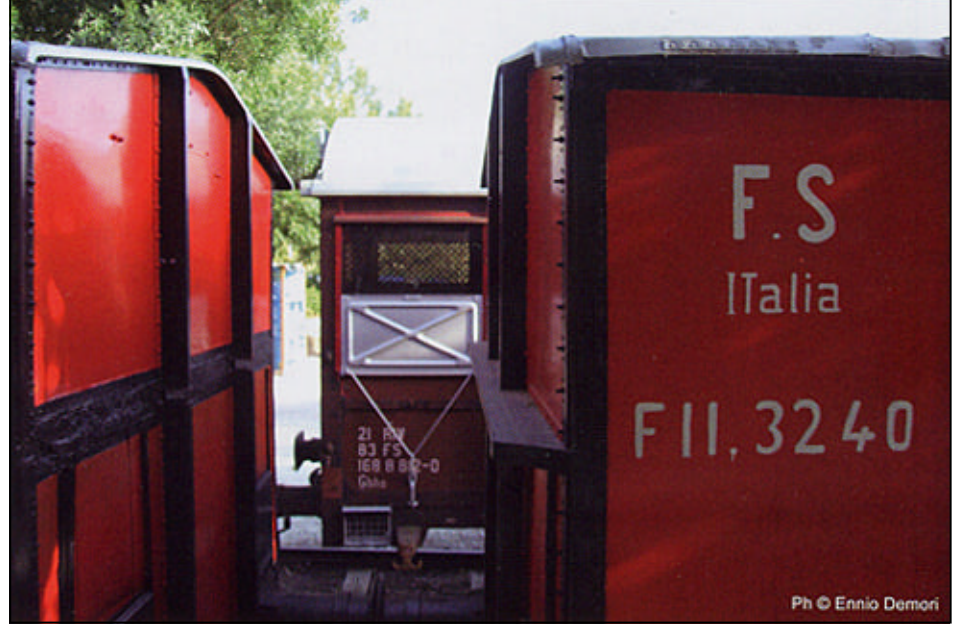

fotografie del tempo; il tutto molto ben disposto ed illuminato in maniera da dare al visitatore medesimo "quasi" la sensazione di far parte di quel periodo; molto interessante l'ultimo vagone nel quale sono collocati un magnifico telegrafo e delle fotografie, molto belle, che ritraggono una serie di locomotive a vapore e motrici Diesel, delle quali, una, autentica, è presente e visitabile su un altro binario morto. Primo David, durante tutta la giornata ha accompagnato il gruppo, sia fra le strade di Villarosa illustrando, con competenza, i vari aspetti urbanistici e culturali del luogo *(la Chiesa Madre e la Chiesa dell'Immacolata Concezione ed i Palazzi importanti)*, sia fra quelle di Villapriolo *(frazione di Villarosa)* in cui si sono potute ammirare le

Case-Museo *(dell'emigrante, dello zolfataro, del contadino)* oltre la casa del grano con un raro esemplare di Trebbia del 1937. Naturalmente,di pomeriggio *(dopo il pranzo ed una breve visita ad Enna)* la nostra guida ci ha portato alla Stazione di Villarosa, posta sotto la montagna di S.Giuliano per farci conoscere direttamente "il suo" Museo del Treno al quale ha dedicato tanta parte della sua vita per trasformare una Stazione periferica (che, per incarico delle Ferrovie di Stato, doveva far chiudere) in un'attrazione turistica di grande valore, al punto che migliaia di visitatori ogni anno arrivano nella località per poter visitare questo Museo *(raro nel suo genere)* che riesce a far vivere un'intera epoca.

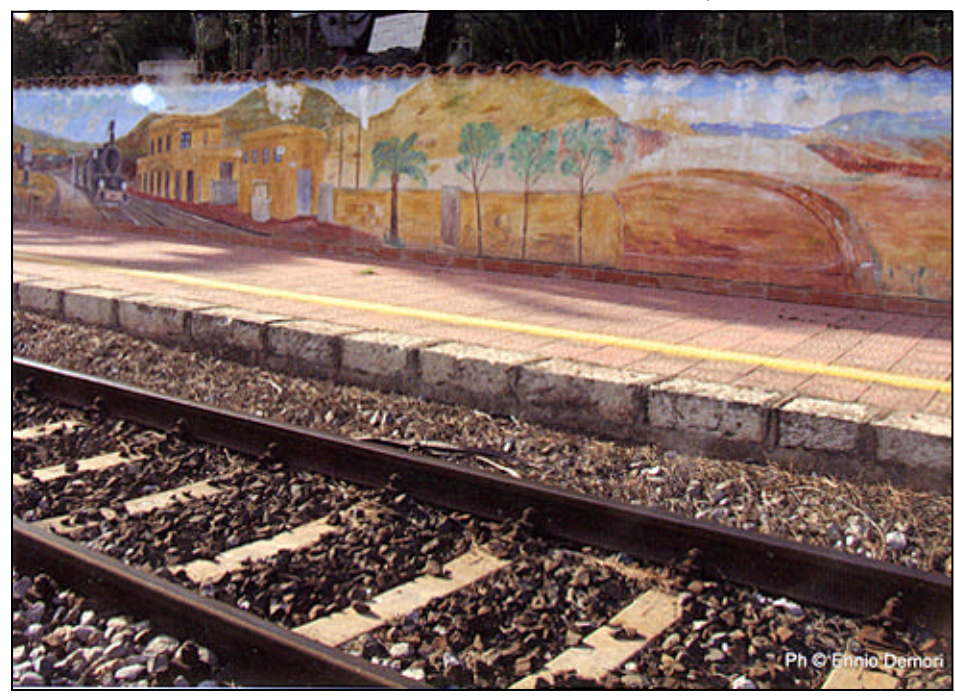

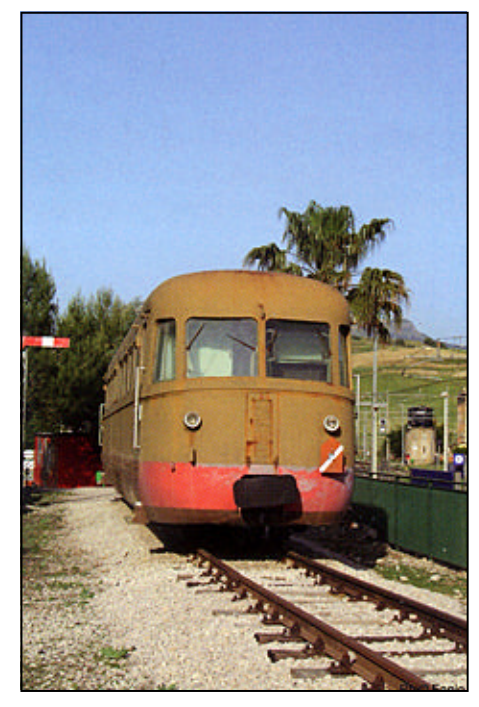

*18 iL GAZZETTINO FOTOGRAFICO - 3/2009*

# **Fabio Pedrotti, effetto neve**

#### **di Luigi Franco Malizia**

*"....Dolce! Giunge senza rumore, come gli esseri soavi / che temono di far male /...../ Pura! Guarda la valle tua, come sta ricamandola / di gelsomino soffice. / Ha così dolci dita, così lievi e sottili/ che sfiorano senza toccare. (G. Minstral - É scesa la neve).*

Dolci e lievi, mi pare di poter dire, quanto gli scatti di Fabio Pedrotti, autore palesemente ancorato all'accezione più nobile e ortodossa del termine "Fotografia" ossia "scrivere *(n.d.r. o disegnare)* con la luce". Neve: candore, luminosità, magia. Un evento atmosferico dal sapore prettamente fiabesco, ingenerante sensazioni di quiete e serenità e che, quindi, induce alla contemplazione e alla meditazione.

Pedrotti ne sottolinea mirabilmente la cadenza lirica evocando, attraverso un vero e proprio studio grafico di vago sentore "Haassiano" o pittoricista che a dir si voglia, fascino e sacralità della voce del silenzio, l'arcano dispiegarsi del gioco delle luci, l'ancestrale suggestione di spazi eburnei e incontaminati. Equilibrato nelle proporzioni, atten-

to all'assetto luministico, ameno e vivace nella componente lessicale, l'autore trentino, non fa mistero, a mio parere, del suo intento che è quello di voler trasmettere non solo i risvolti estetizzanti del "visibile" ma anche tutto quanto attiene alla intima sfera del suo "sentire".

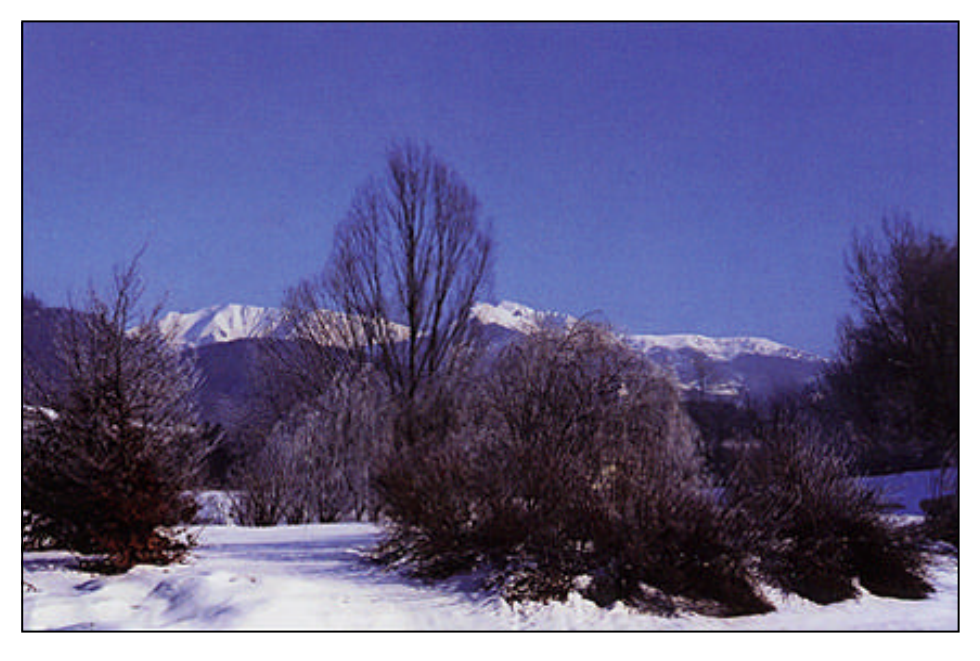

La tersa bellezza di questi scenari sospesi ma anche dinamici, ovattati ma anche vocianti, nobilitati dalla pregevole grafica decorativa di alberi e quantaltro, suggerisce a livello emozionale tutto un intero universo modulato dalla forza misteriosa che regola i cicli e i ritmi della natura. Un "deus ex machina" la cui presenza non può di certo sfuggire ad ogni buon fotografo naturalista che voglia accedere correttamente alle alchimie fenomenologiche fluttuanti in natura. Accedervi per documentarne fascino e avvenenza attraverso, appunto, lo "scrivere (o disegnare) con la

luce", auspicabilmente complici quel garbo e quell'eleganza che in Fabio Pedrotti sono diretta emanazione della sua fine sensibilità.

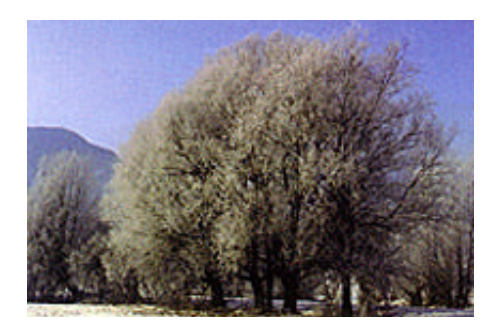

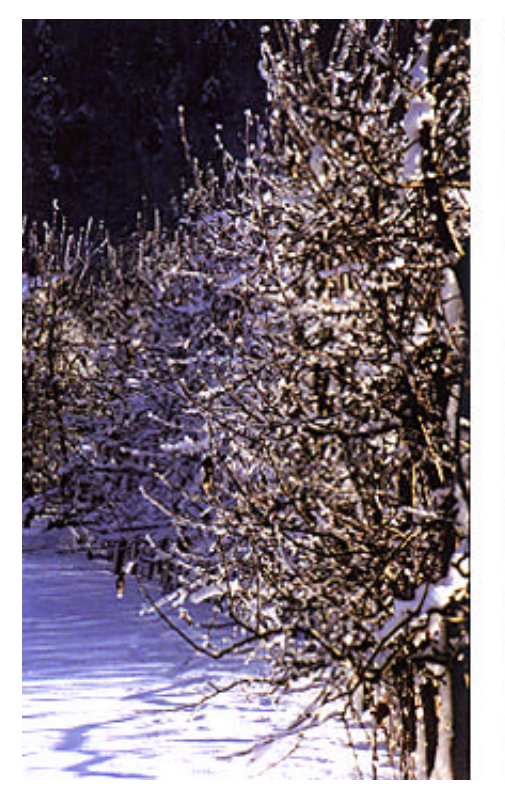

*iL GAZZETTINO FOTOGRAFICO - 3/2009 19*

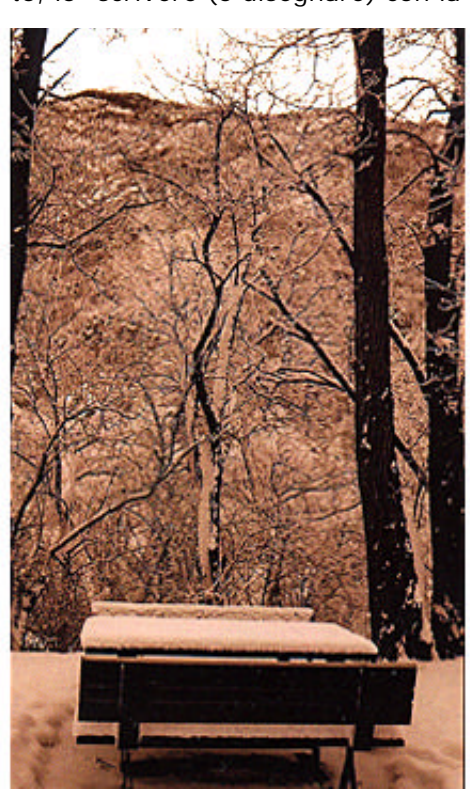

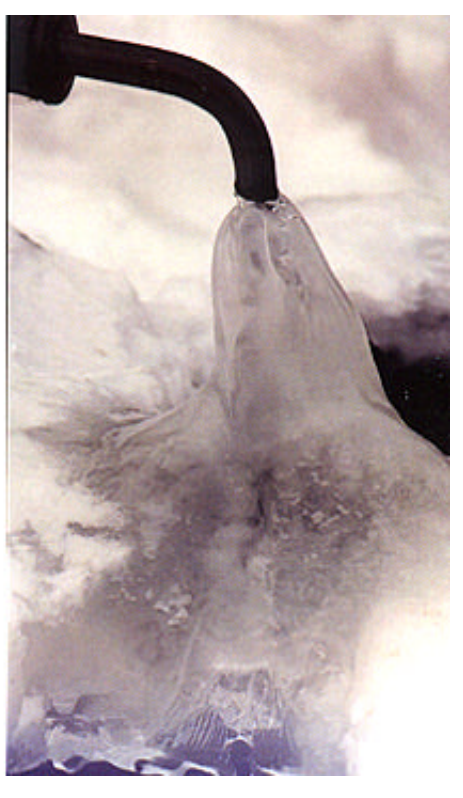

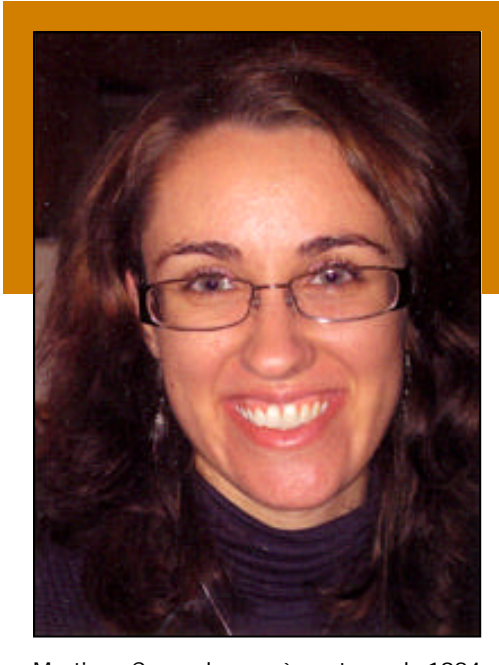

Martina Campolongo è nata nel 1984 nella suggestiva cittadina etrusca di Tarquinia. Il suo territorio ha influenzato molto la nascita della passione per la fotografia: non solo la storia etrusca e medioevale ma anche il mare del litorale Tirrenico sono i soggetti da lei preferiti. Vivere quotidianamente a contatto con testimonianze di popoli antichi, attualmente patrimonio dell'UNESCO, le permette di tuffarsi in un passato sconosciuto, indagarlo e coglierne l'essenza più profonda. Molte sue immagini

ritraggono monumenti e scorci naturali del territorio della Tuscia. Ma è al mare che è molto legata: quel mare che l'ha accompagnata nella sua crescita ed ha segnato momenti e ricordi. La parte più bella della giornata è, a suo parere, il tramonto: il sole rispecchia meravigliosamente i suoi potenti raggi sull'acqua calma e calda della sera, in una unione naturale tra cielo e terra.

Attraverso i suoi frequenti viaggi ed escursioni, Martina porta sempre con se la sua fedele macchina fotografica, con la

# *I fotografi UIF* MARTINA CAMPO-

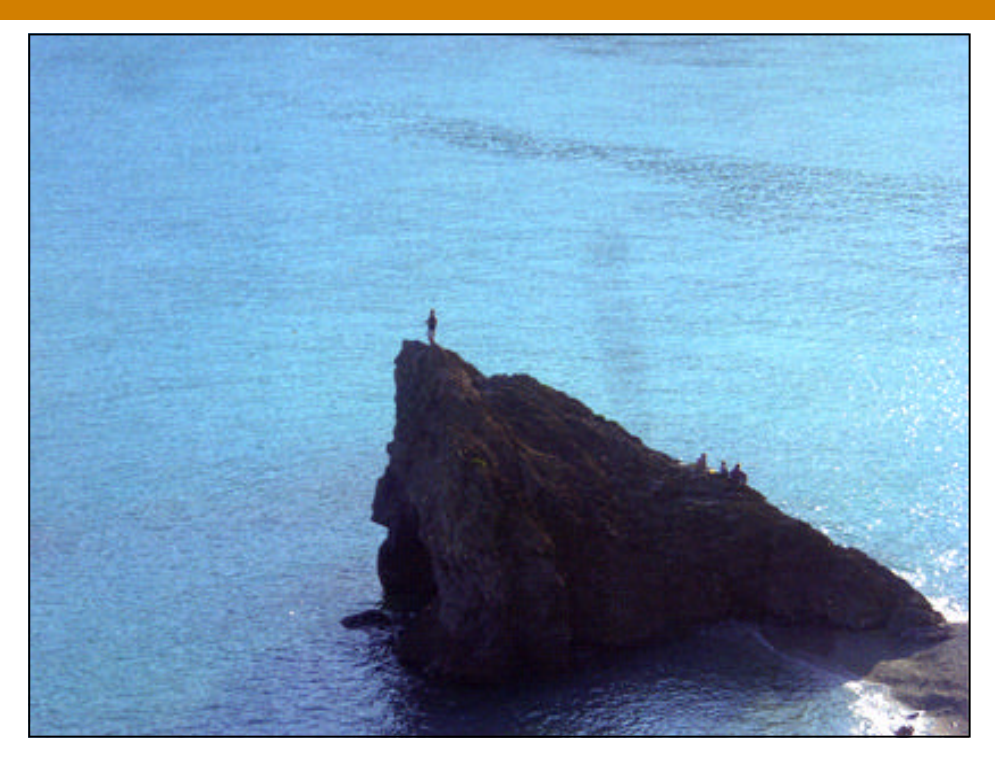

speranza di innamorarsi di un paesaggio o di una situazione, di immortalarlo e tenerlo nella sua mente per sempre. Le immagini più belle sono quelle che si portano dentro per tanto tempo, che basta un piccolo ricordo per farle riaffiorare alla mente. Nella sua pagina personale è possibile visionare le più recenti escursioni e reportage fotografici: http://campolongo1984.spaces.live.com/

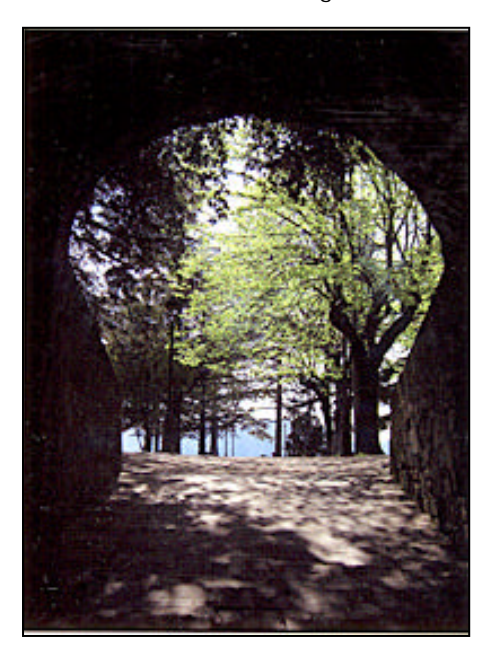

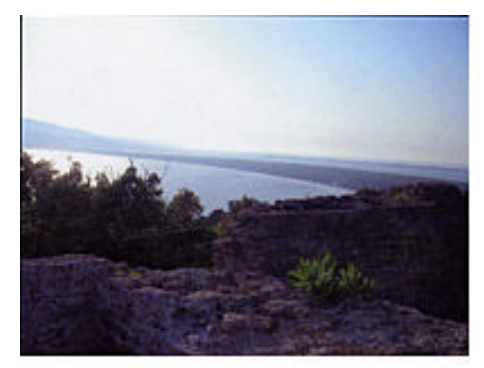

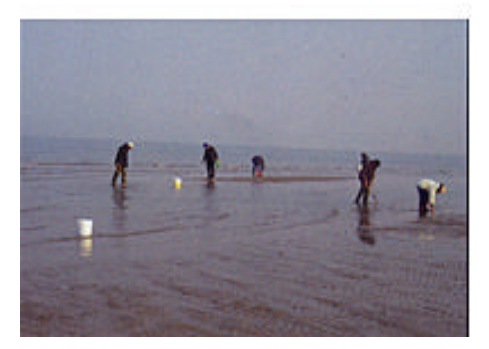

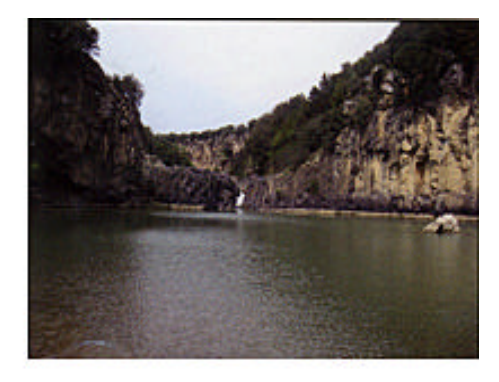

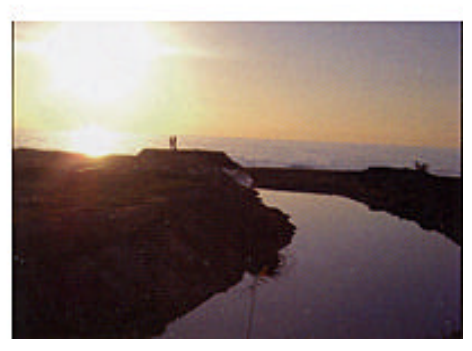